# Introduction à l'informatique CM6

Antonio E. Porreca [aeporreca.org/introinfo](http://aeporreca.org/introinfo)

### Graphes

# Graphes (orientés)

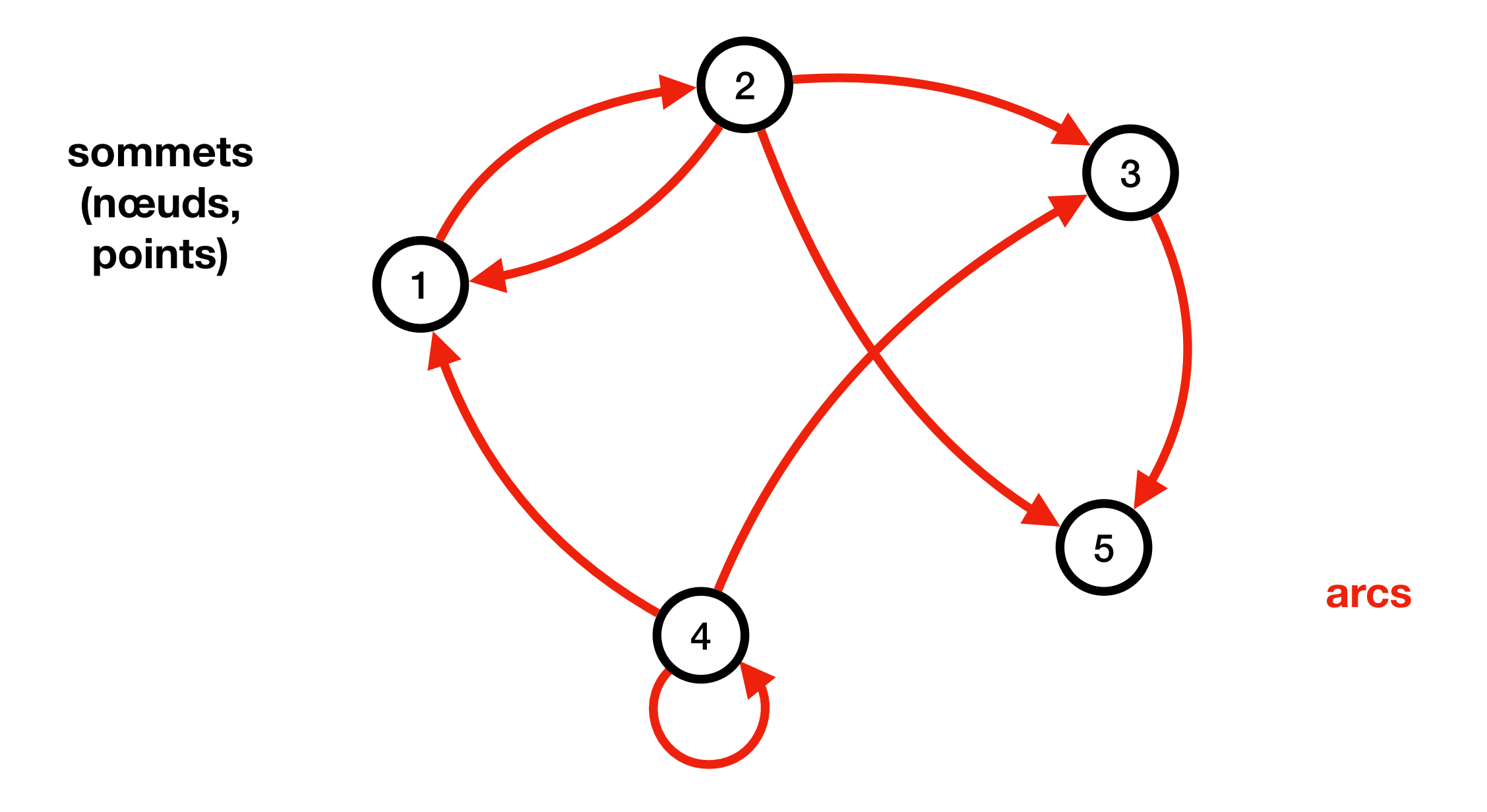

### Plan d'une ville

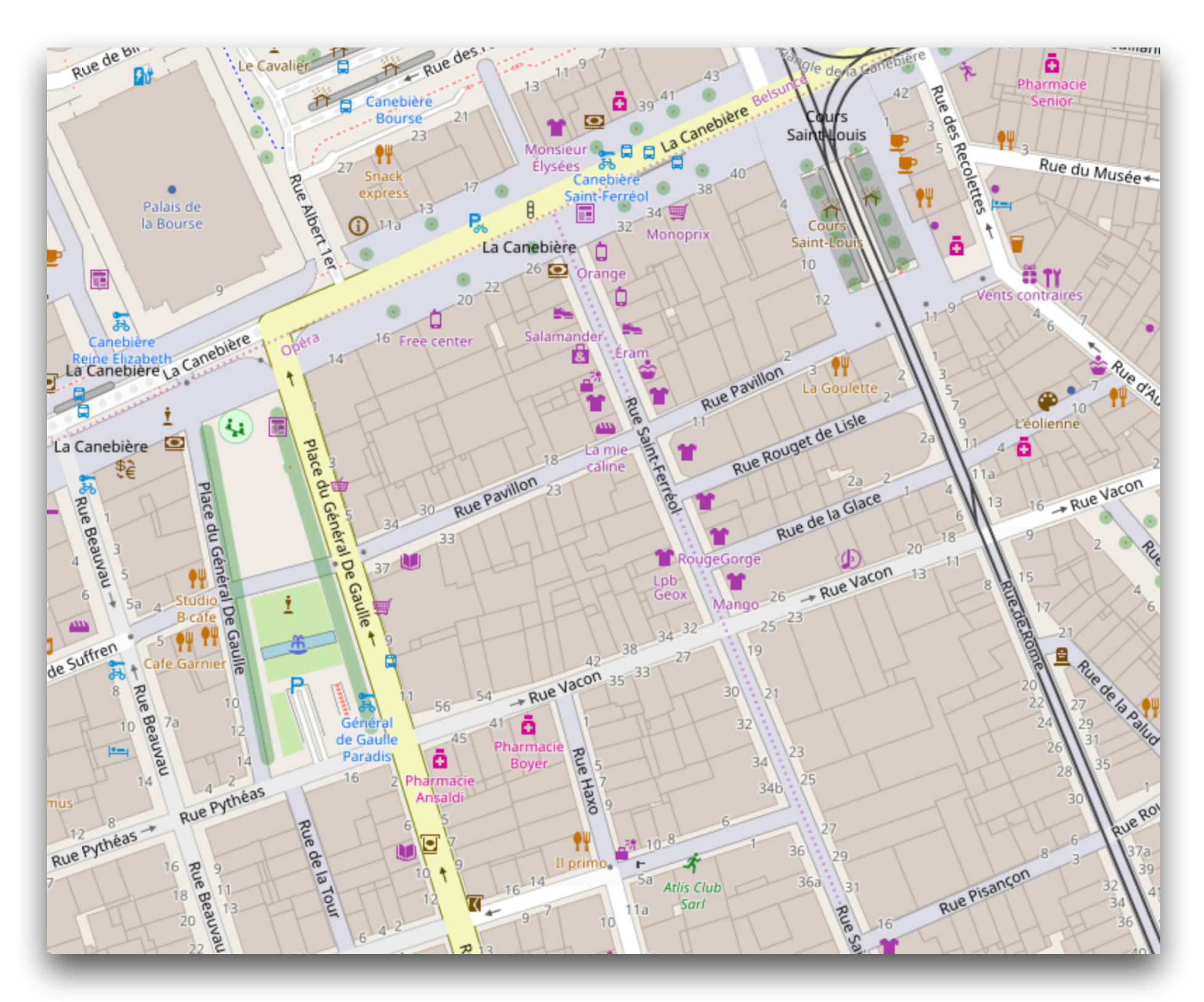

### Plan d'une ville

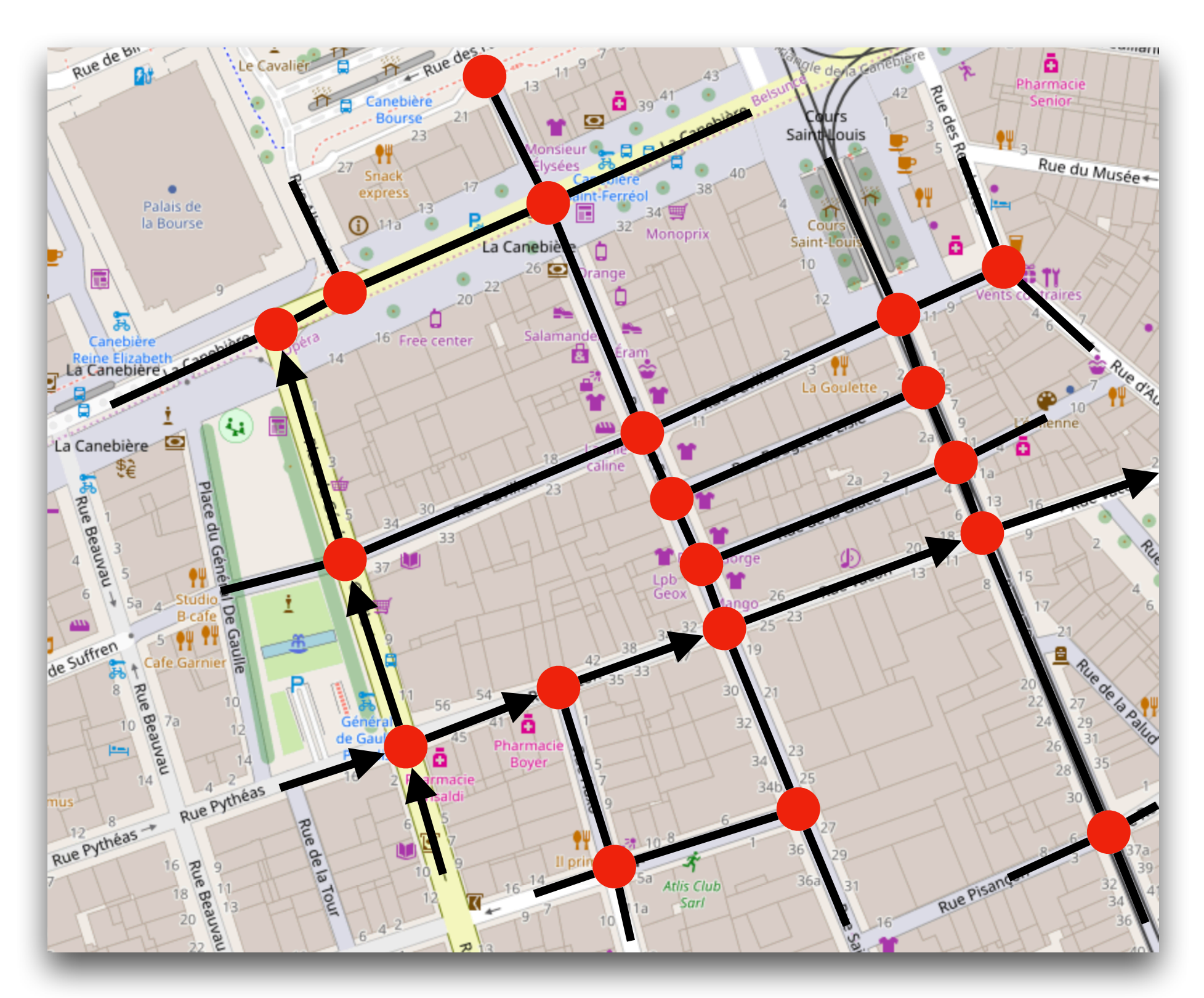

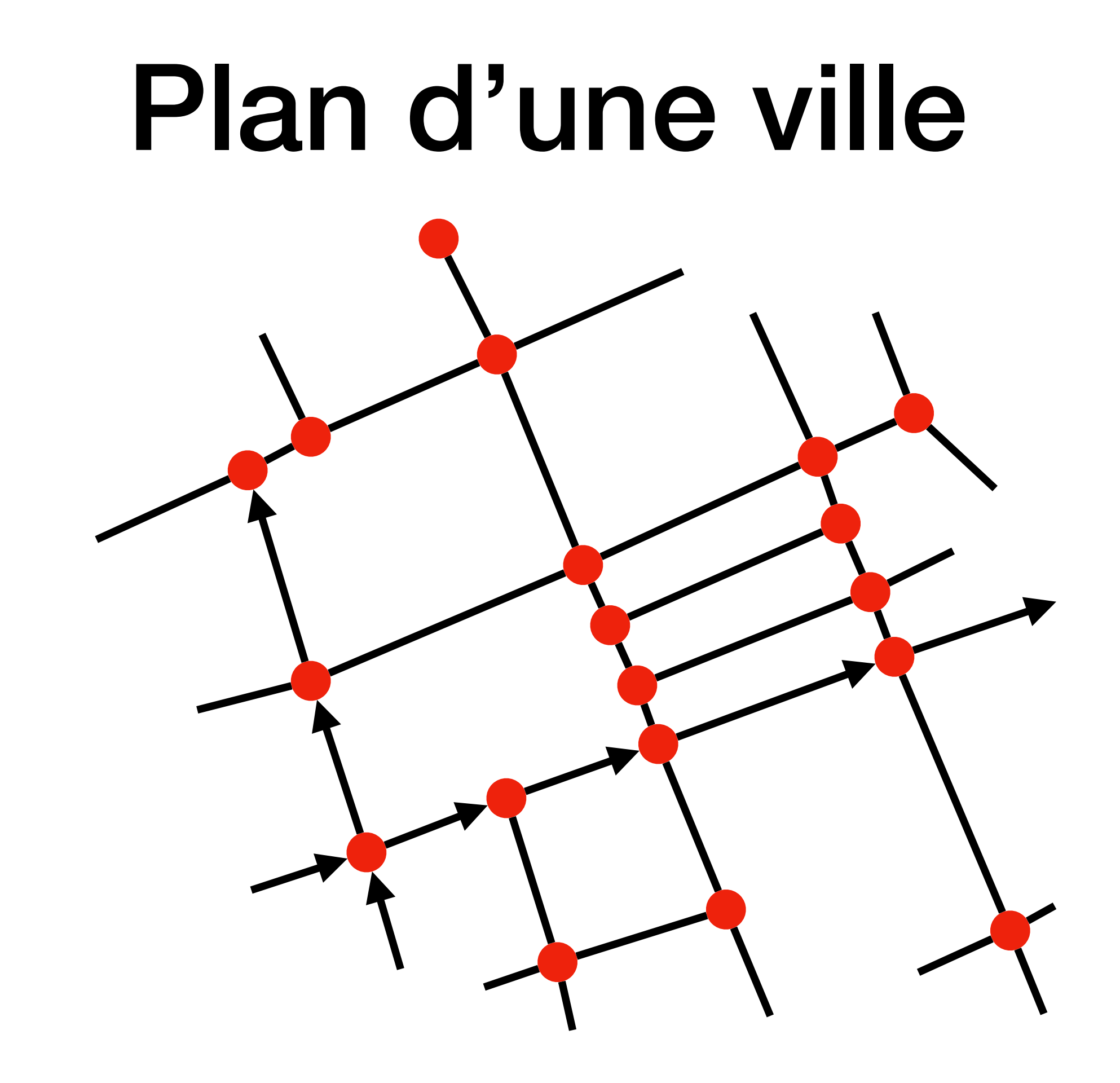

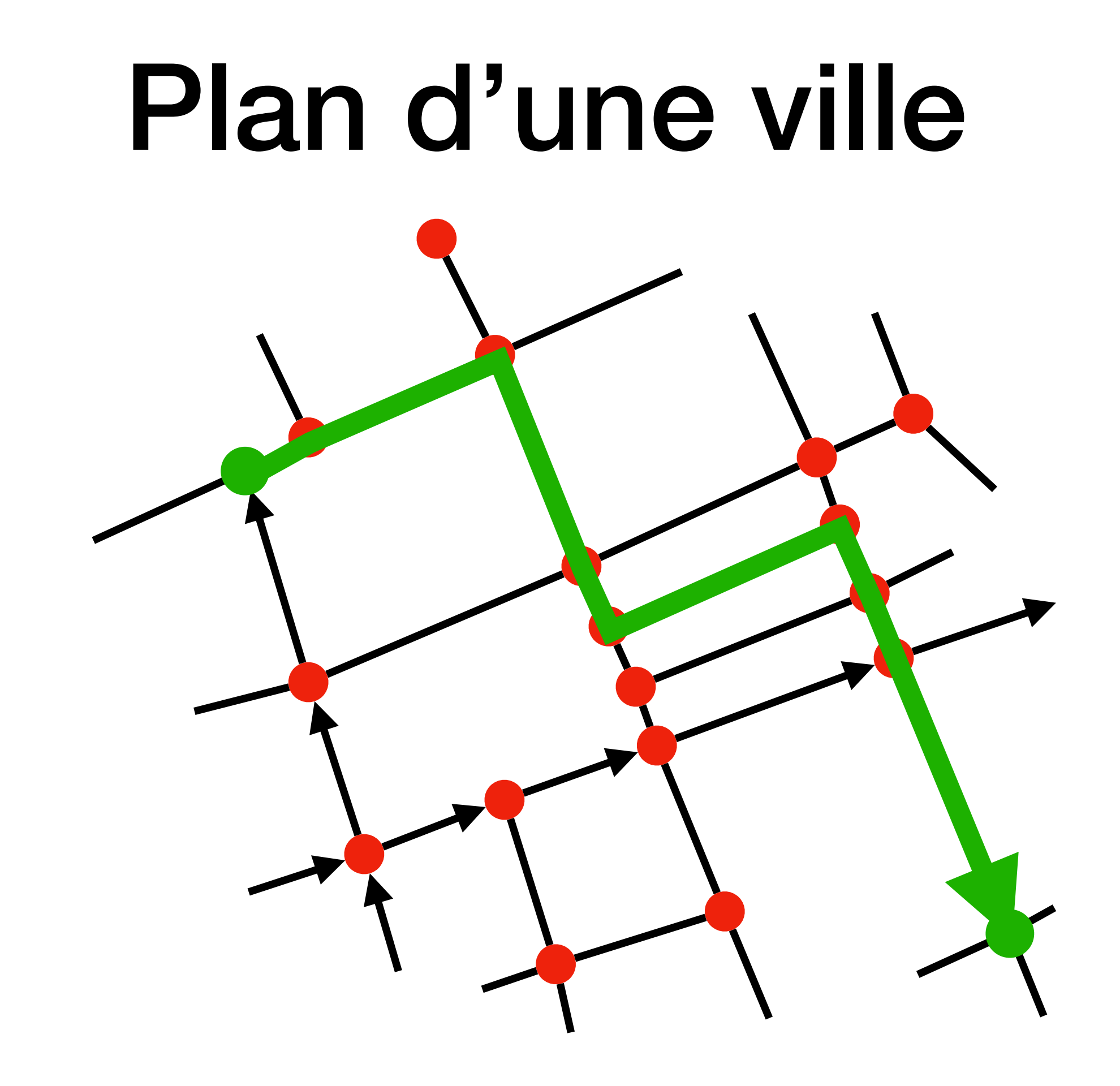

### Plan d'une ville

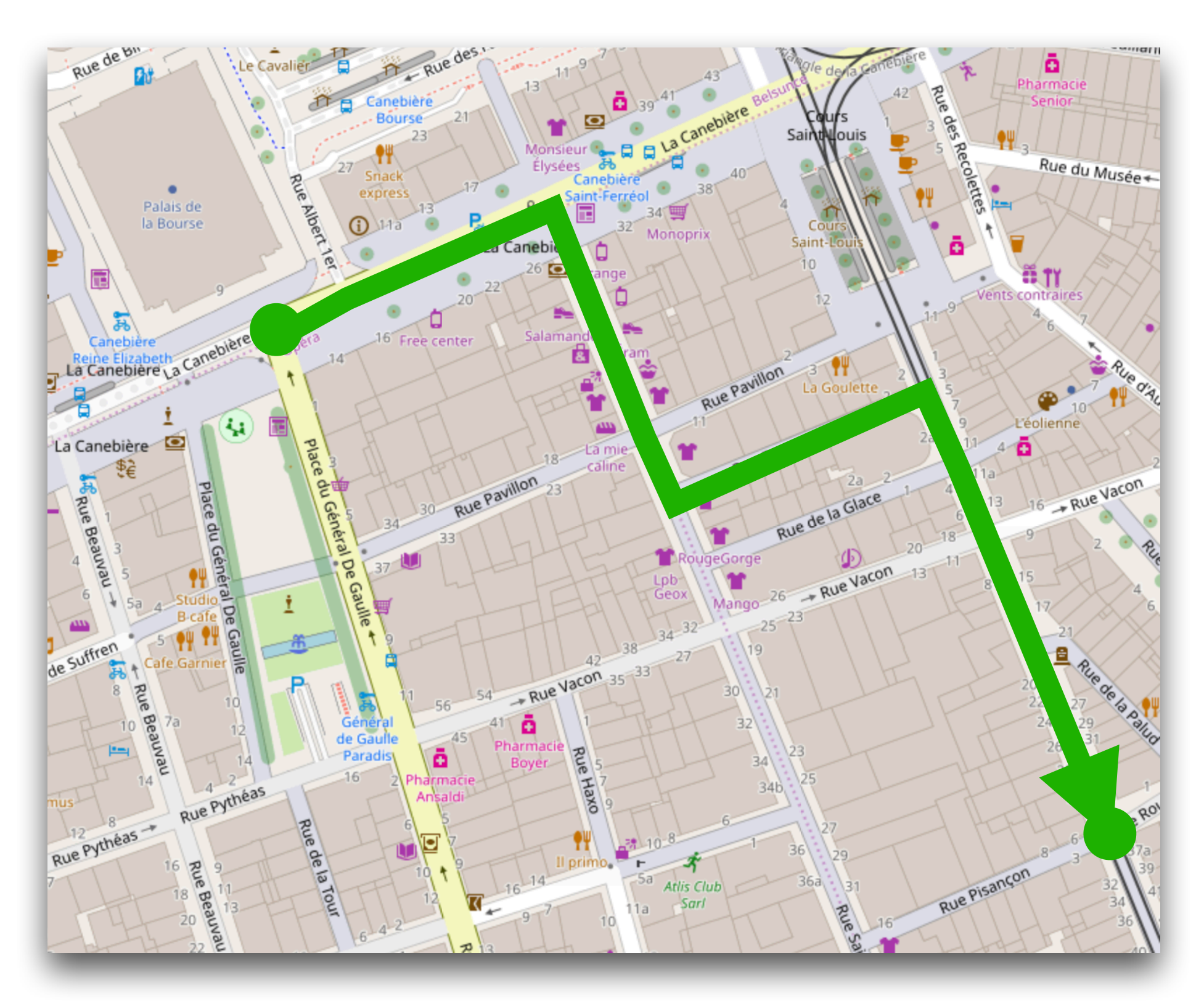

### Matrices d'adjacence

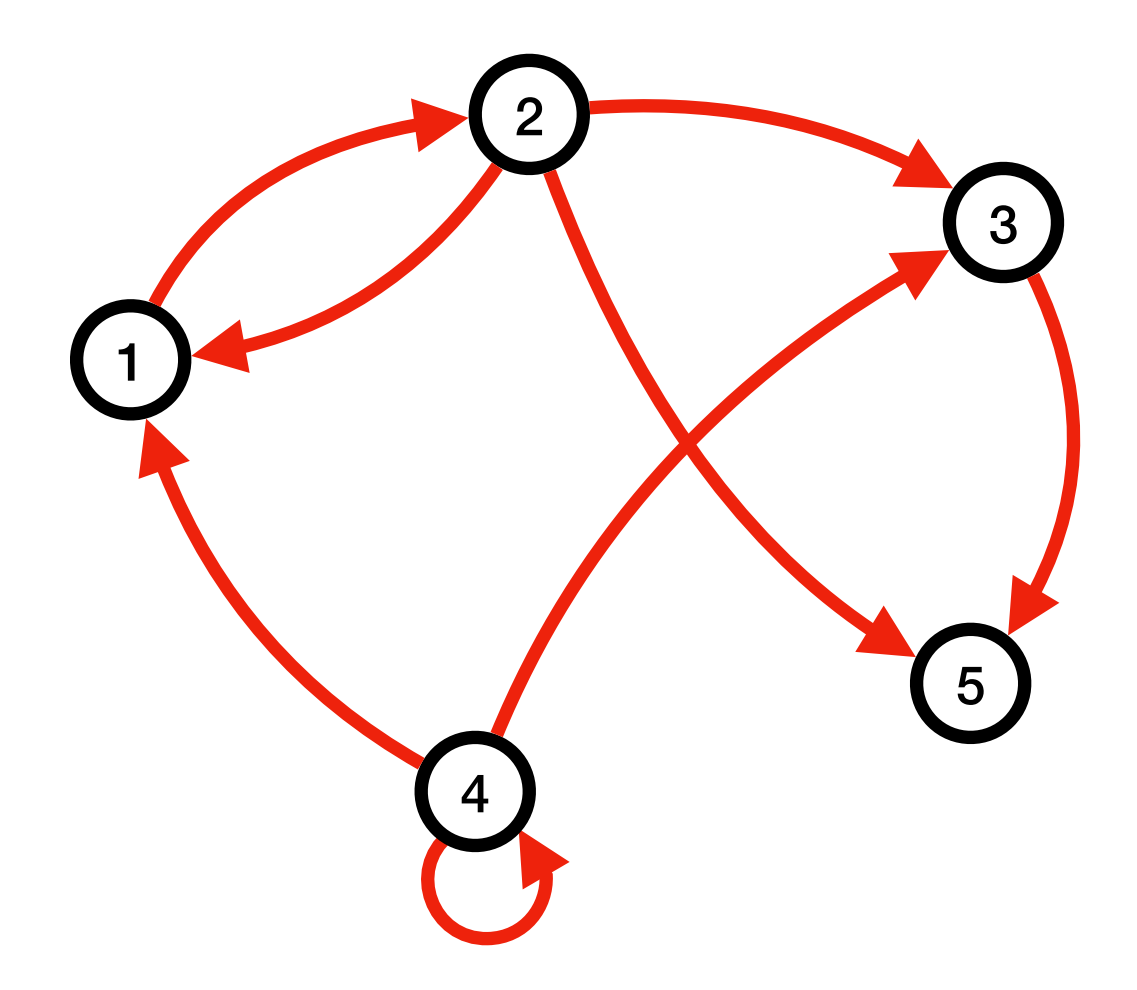

### Matrices d'adjacence

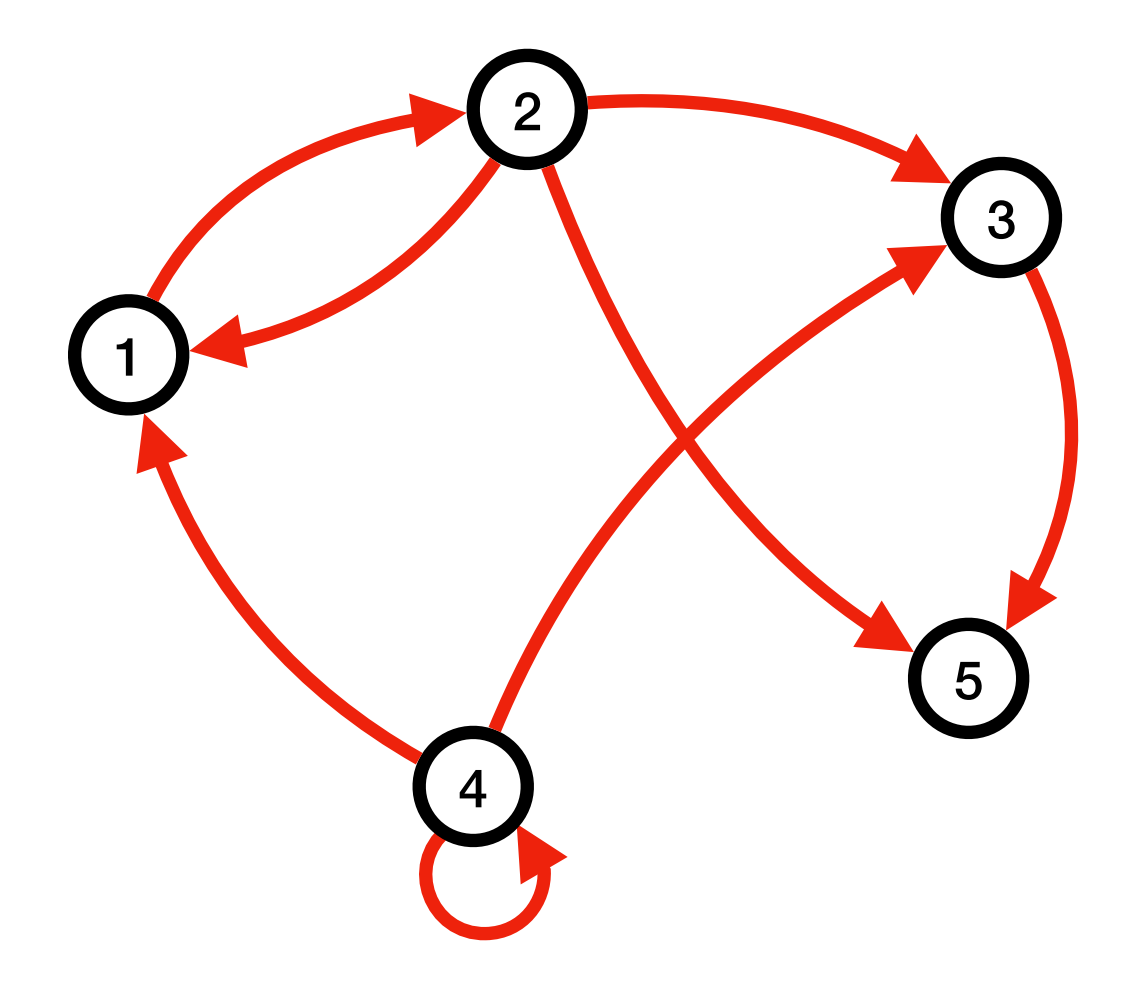

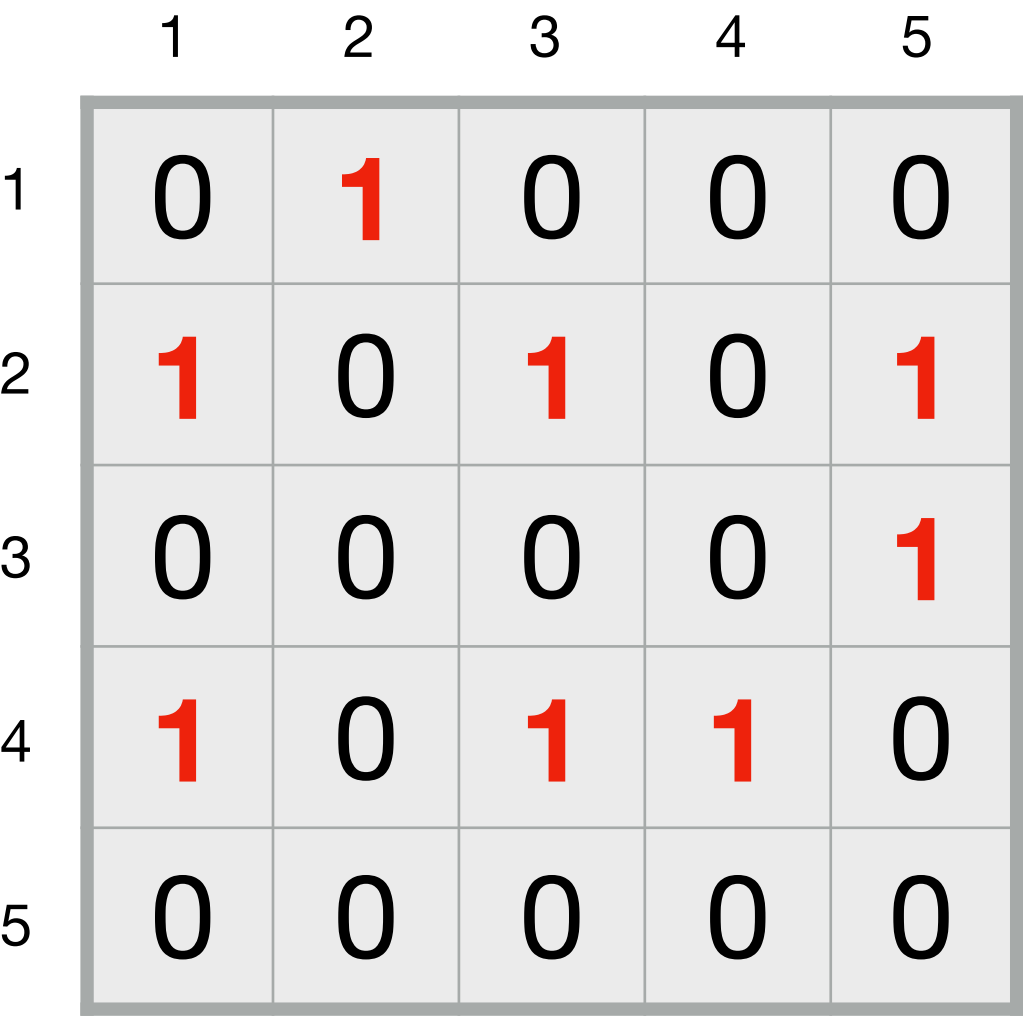

## Graphes non orientés

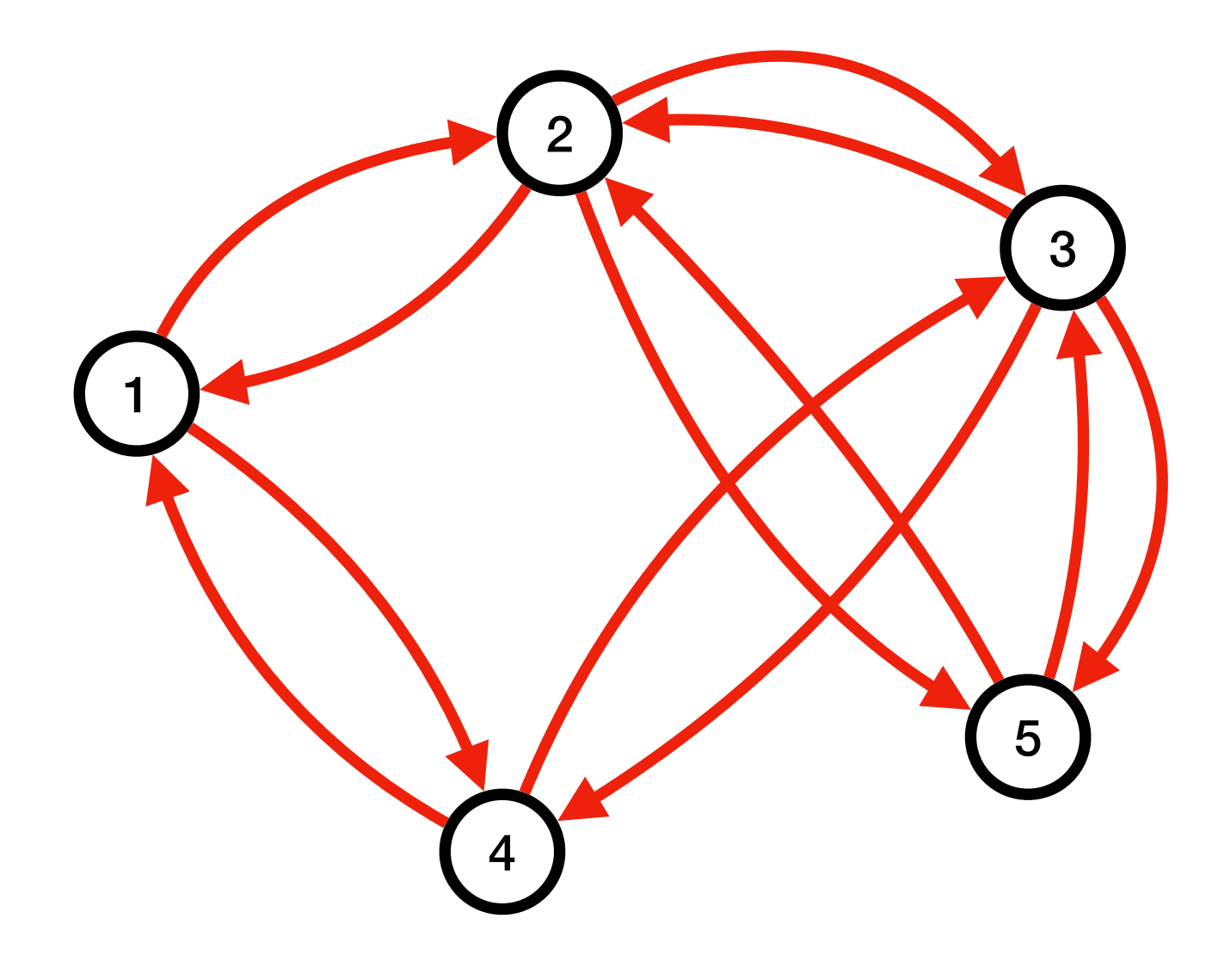

## Graphes non orientés

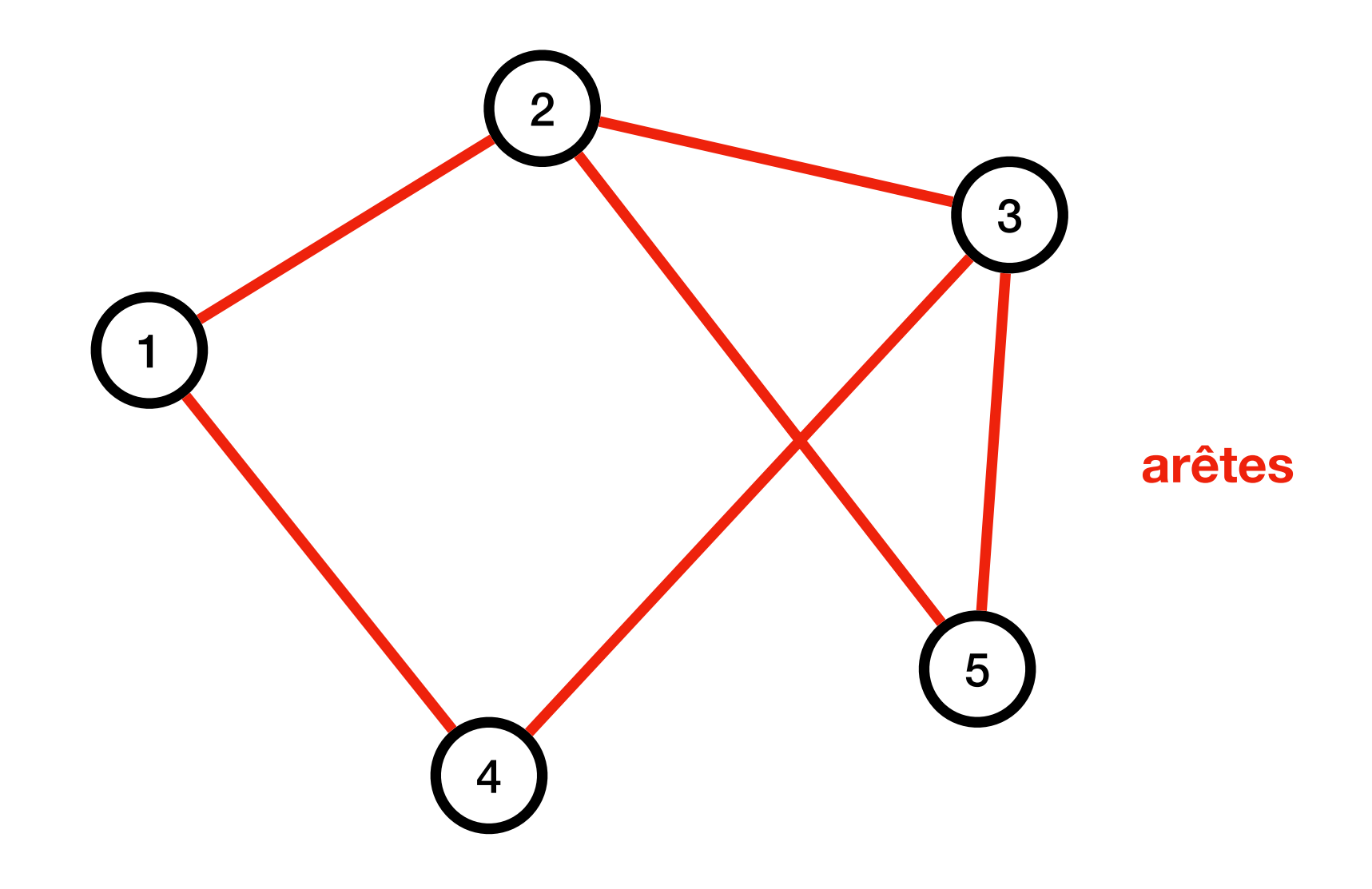

### Réseau social (symétrique)

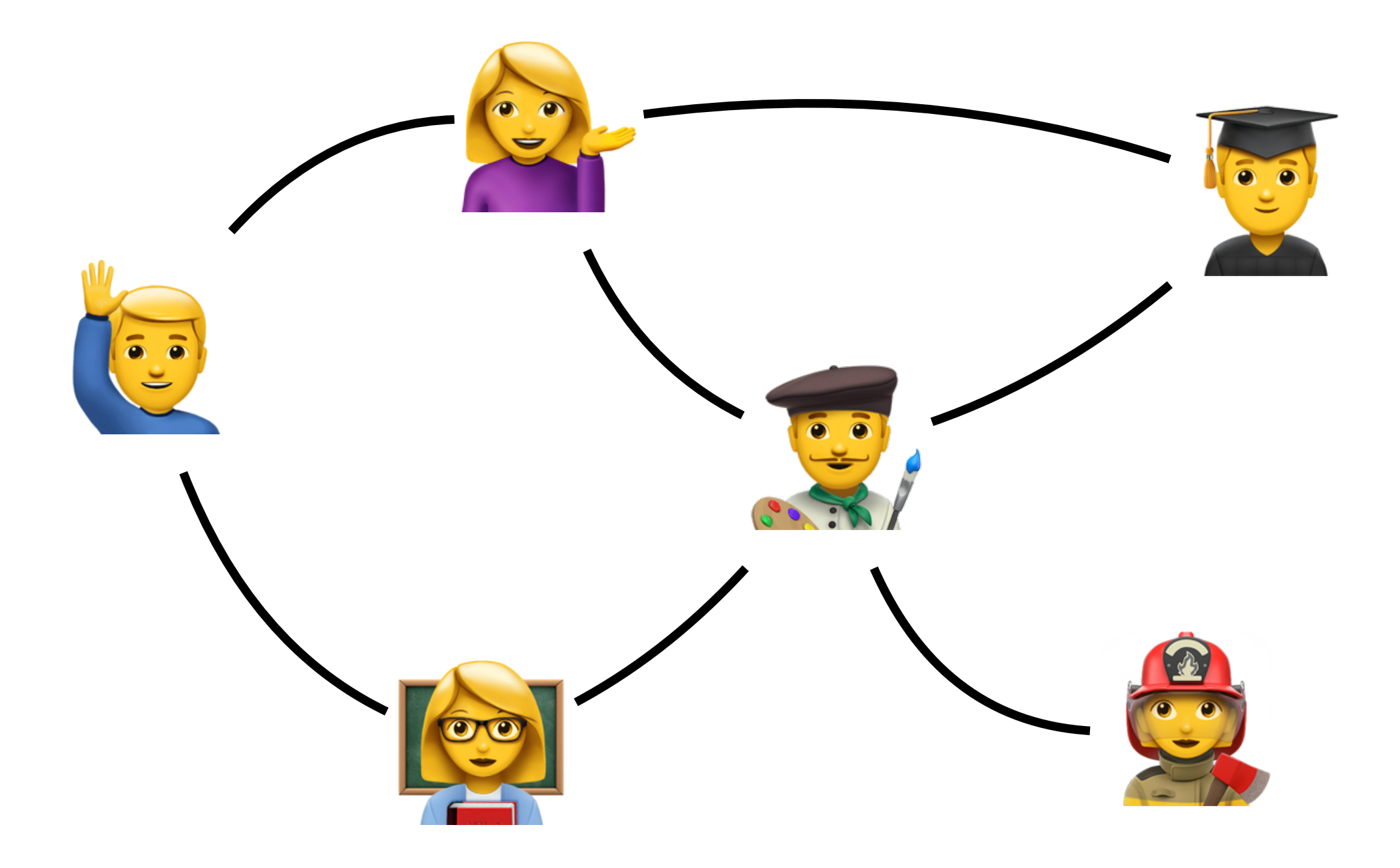

Each person in the world (at least among the 1.59 billion people active on Facebook) is connected to every other person by an average of three and a half other people.

<https://research.fb.com/three-and-a-half-degrees-of-separation/>

## Diamètre d'un graphe

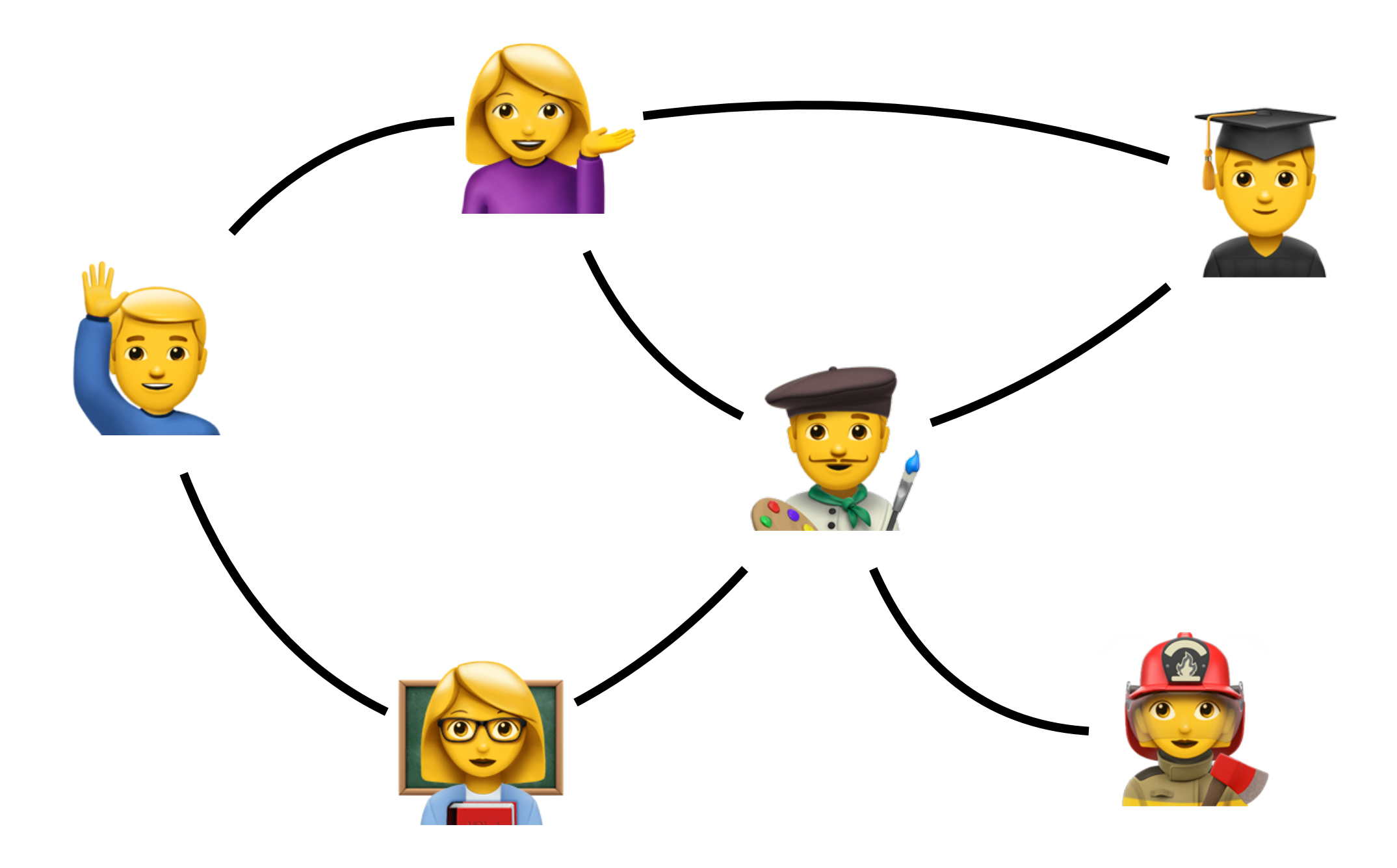

## Diamètre d'un graphe

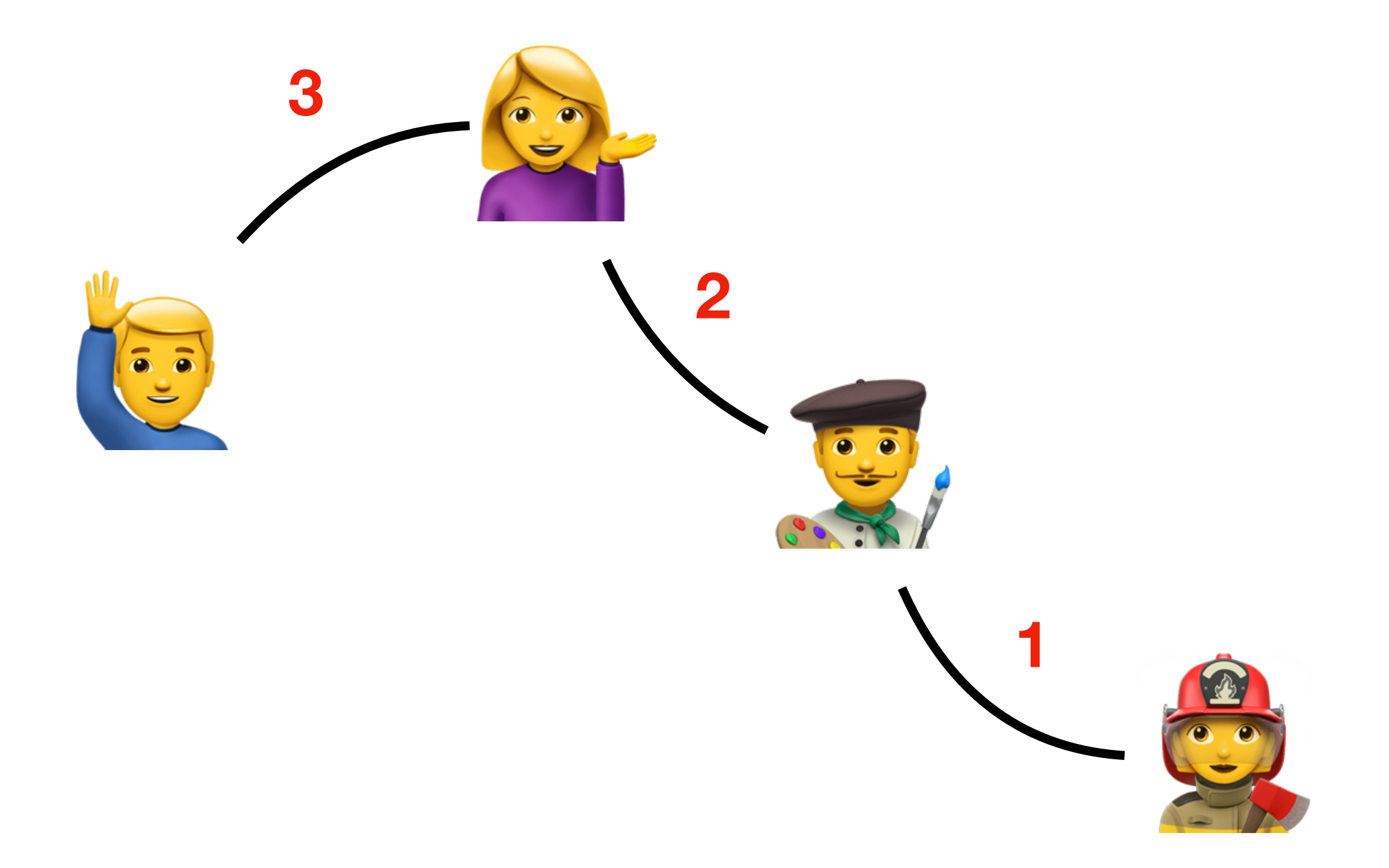

## Enigme des récipients

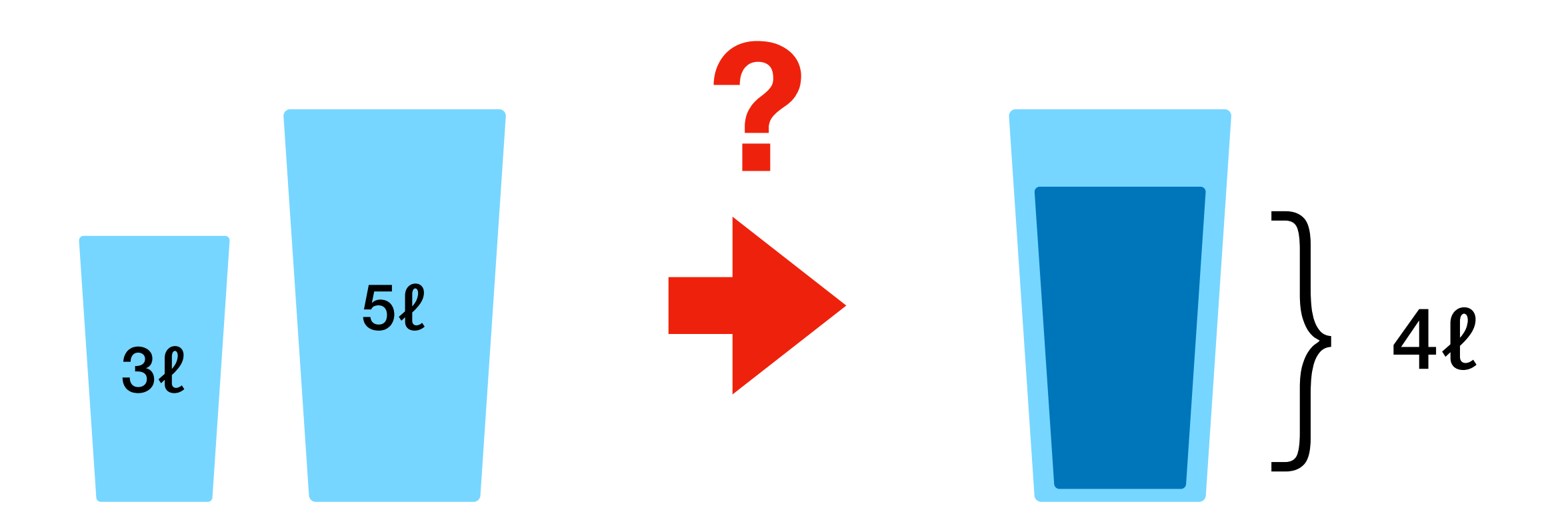

### Graphe des configurations

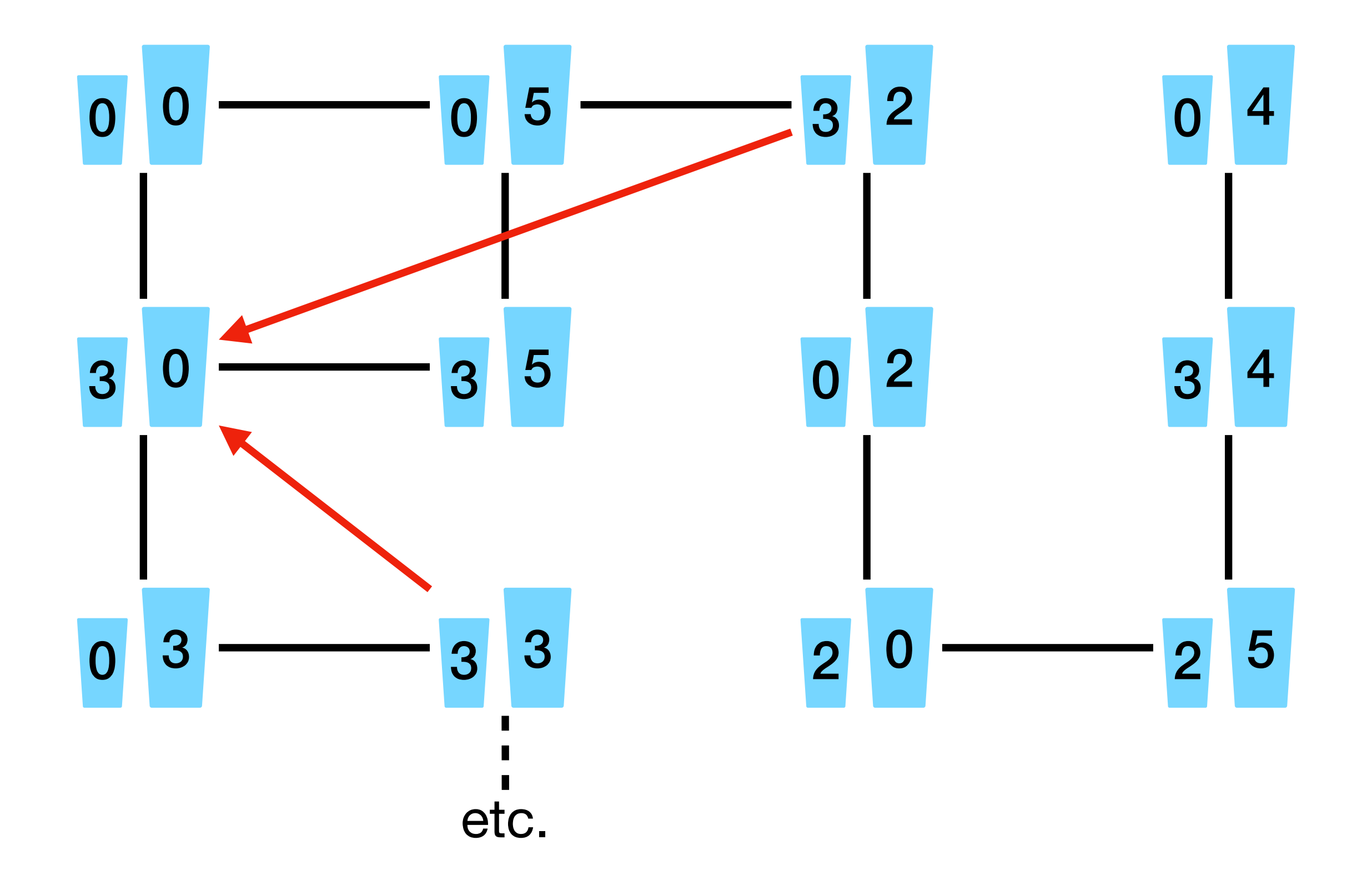

### Graphe des configurations

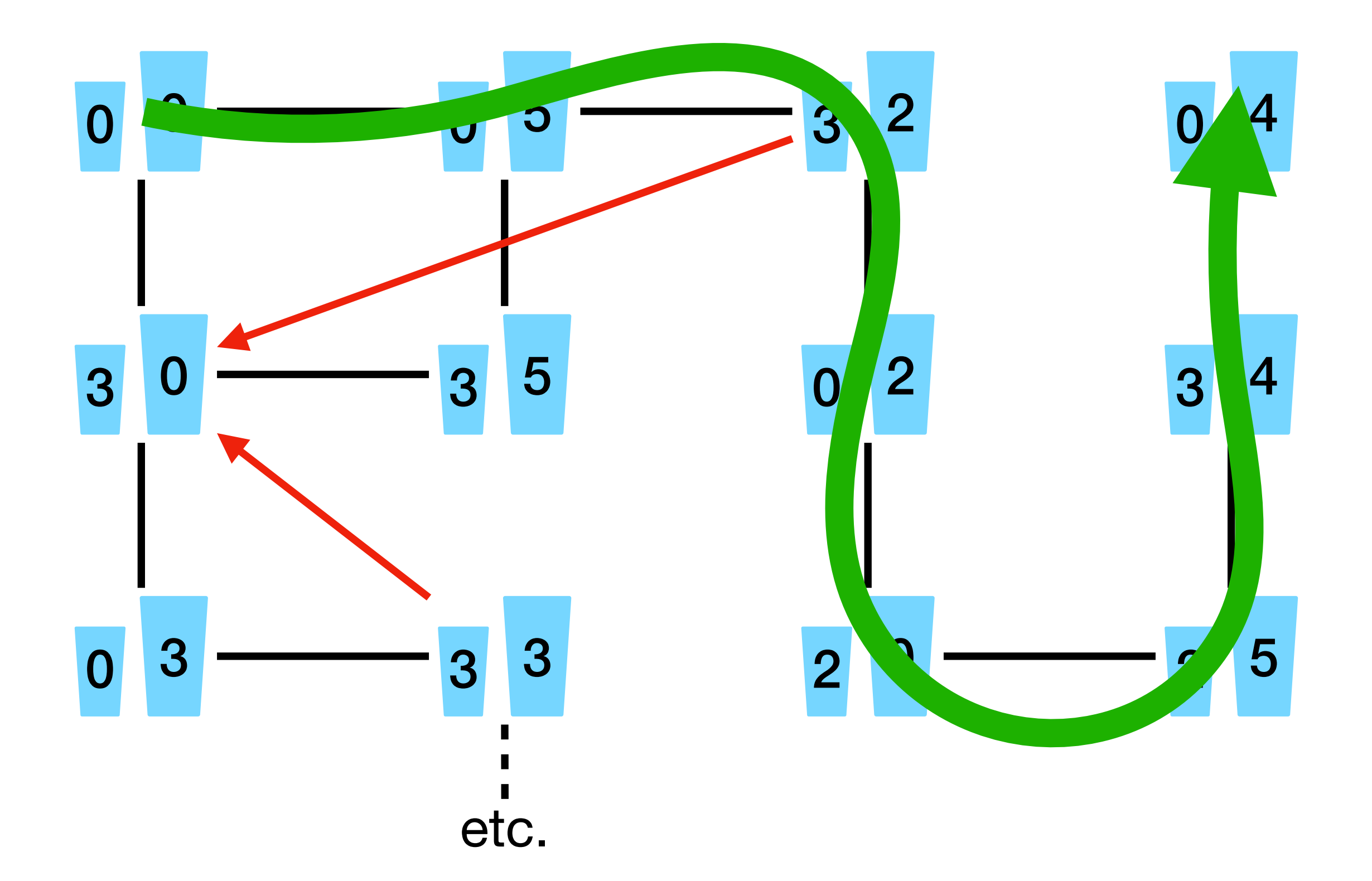

# Parcours de graphes

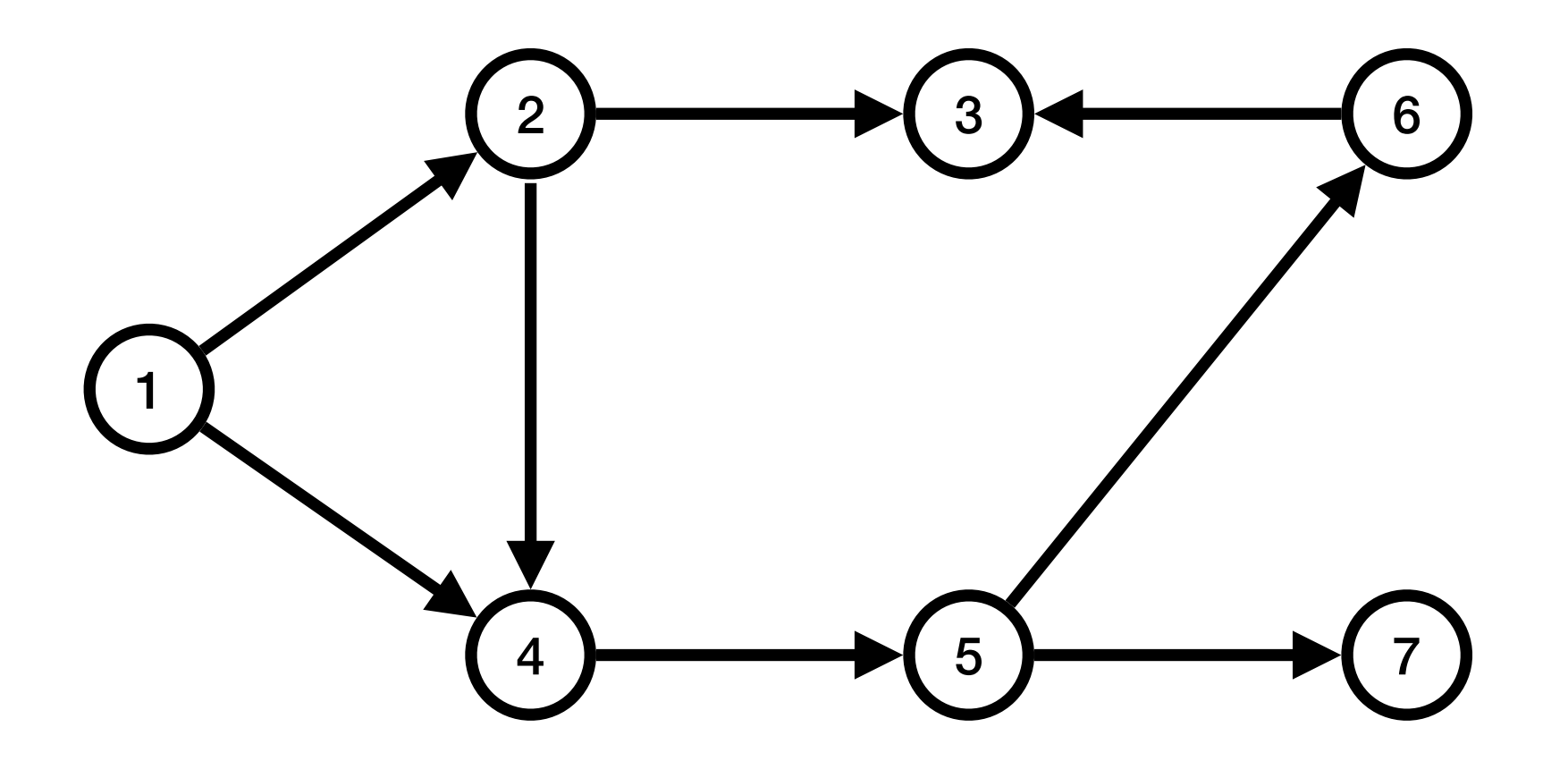

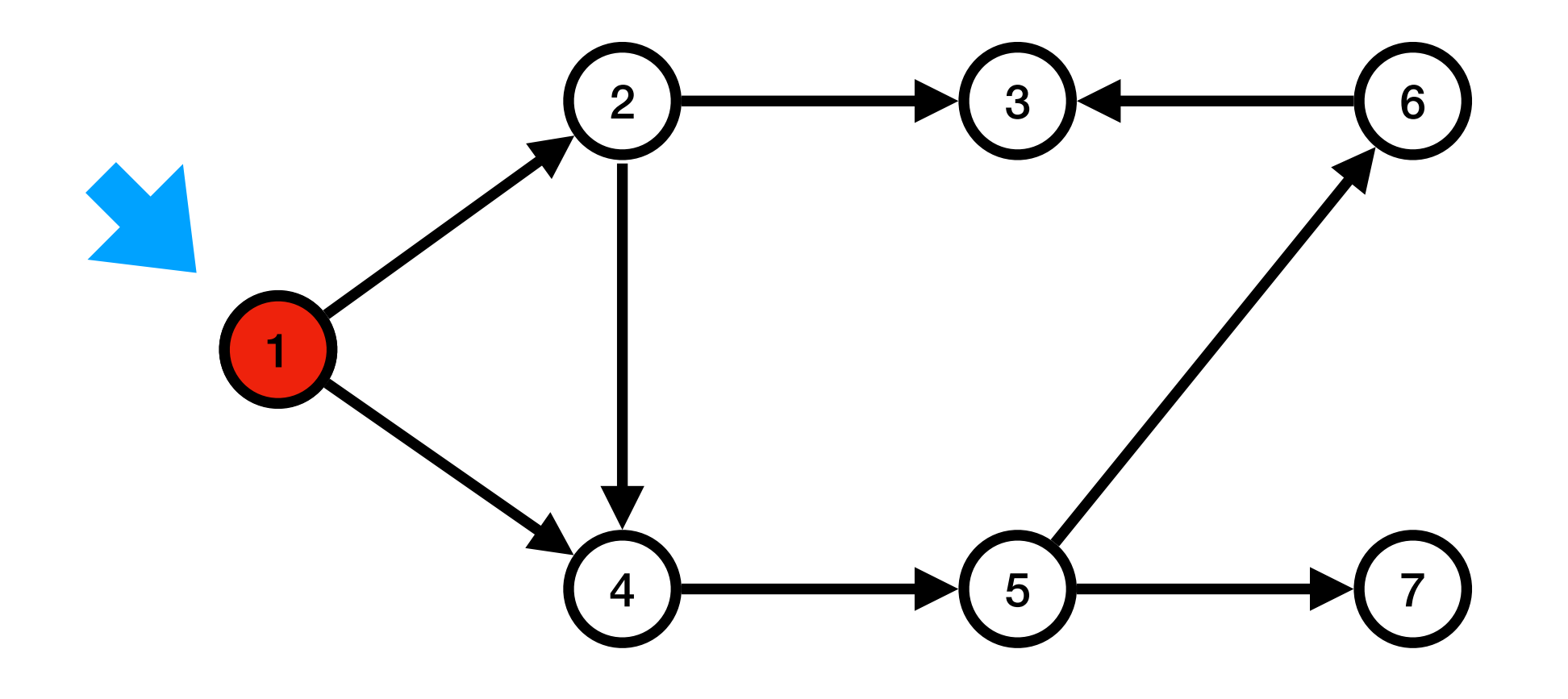

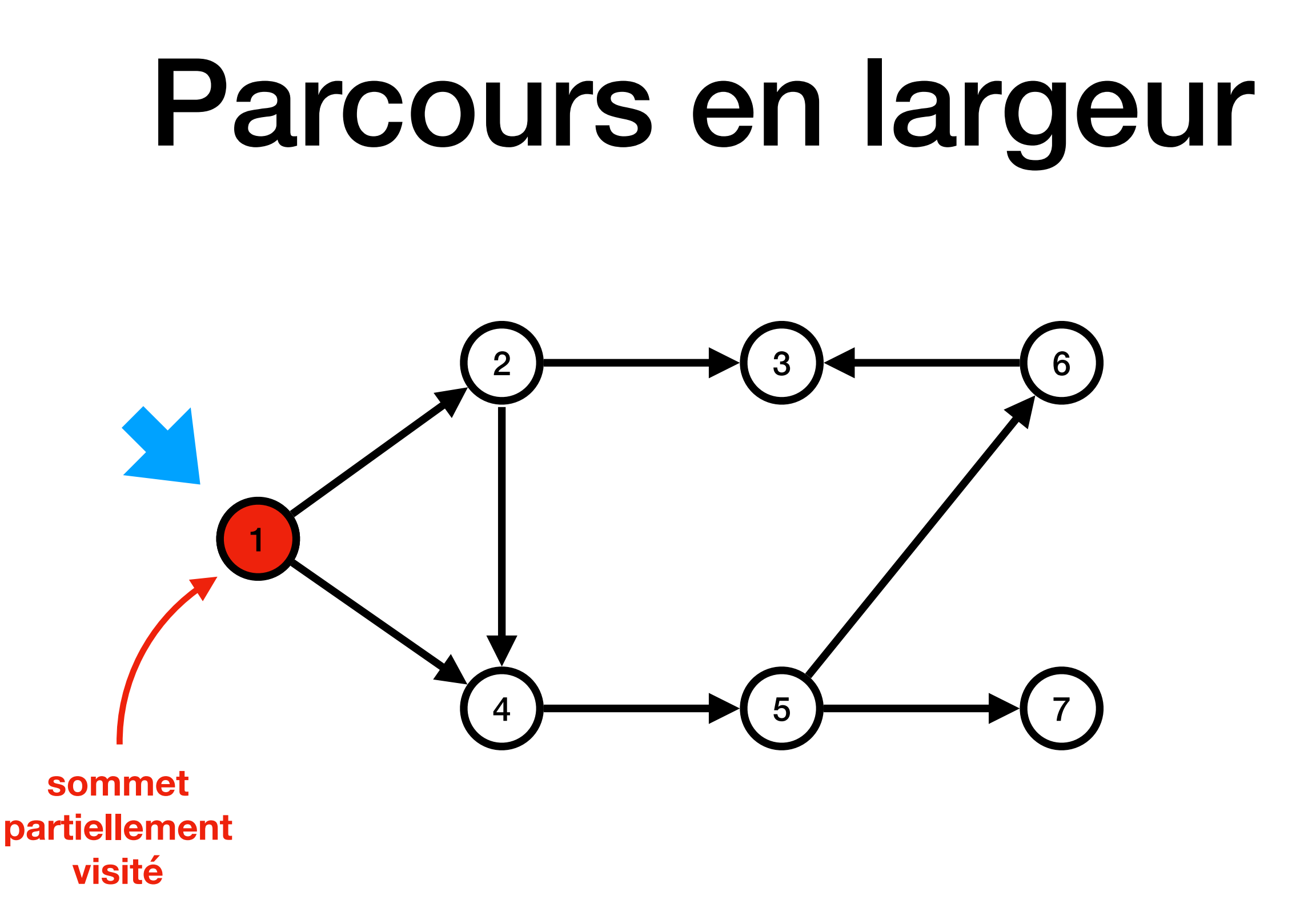

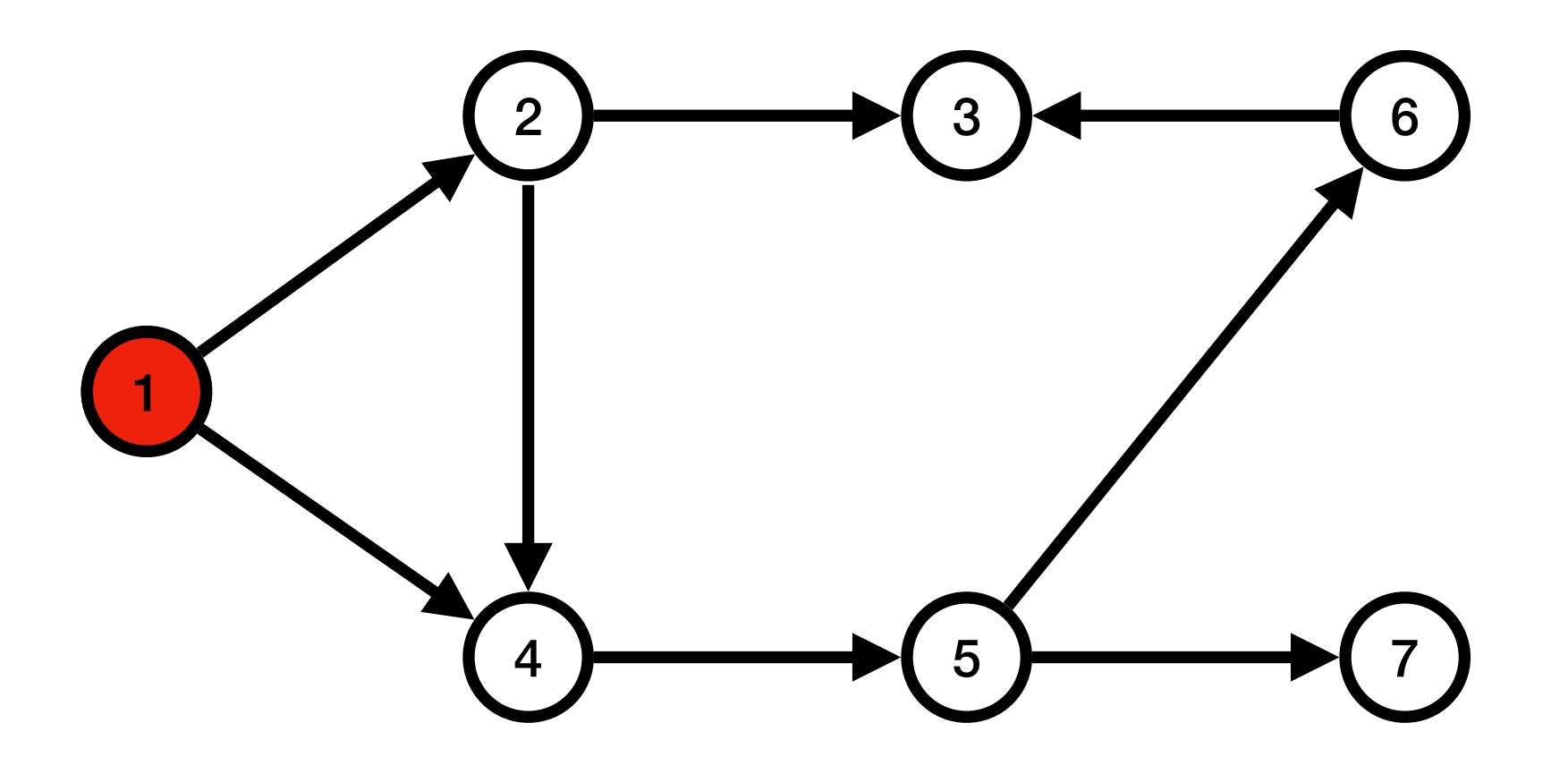

File  $\rightarrow$  (1

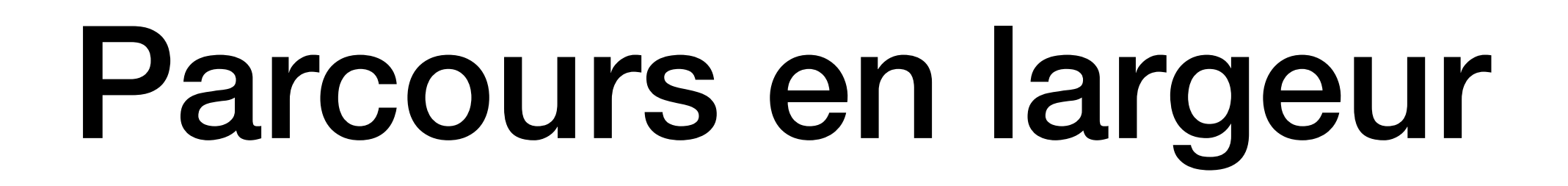

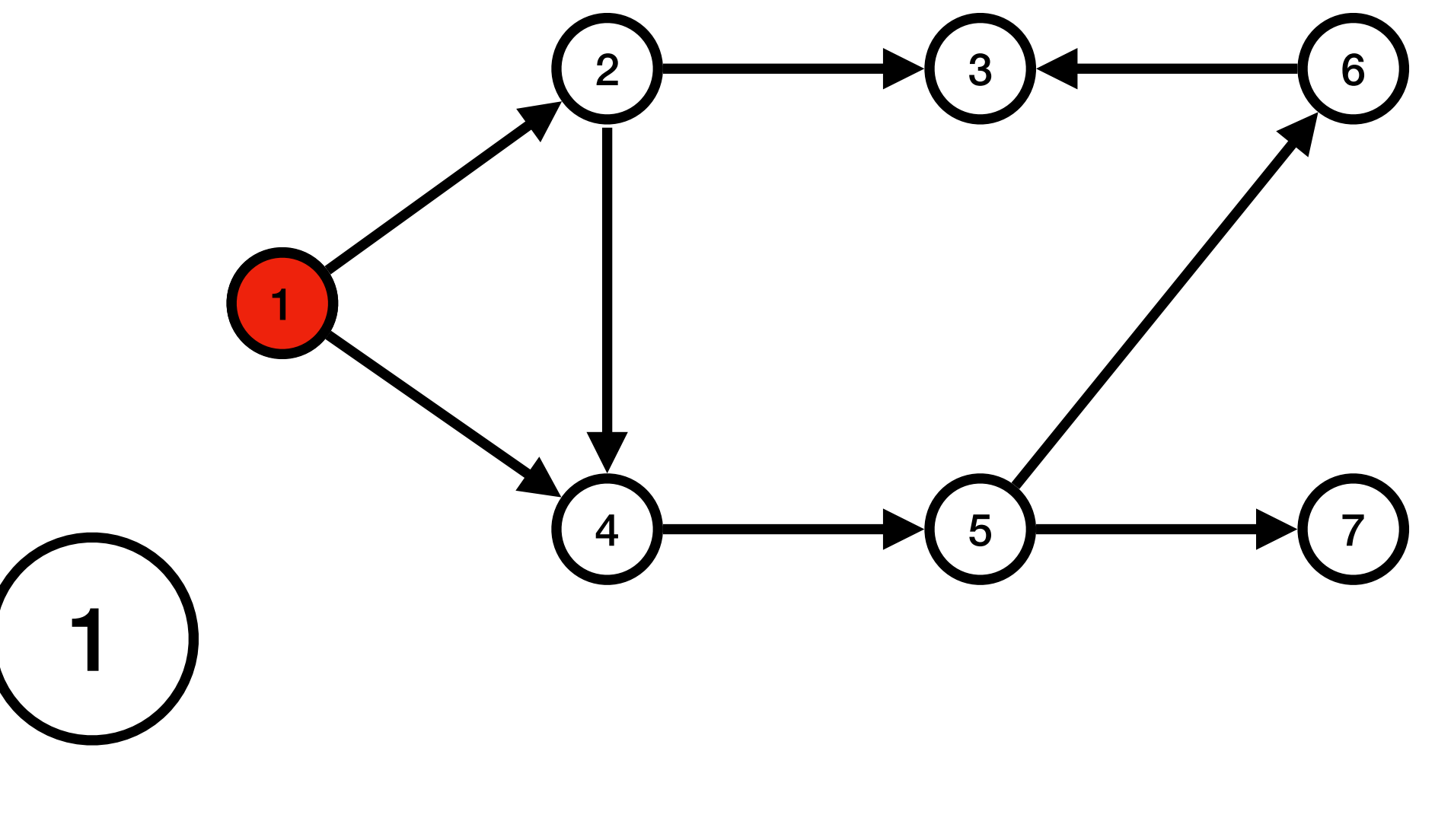

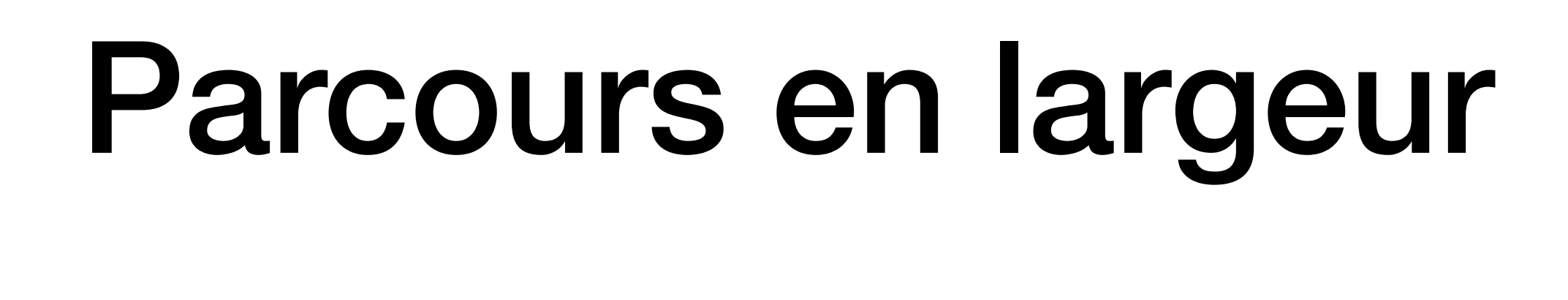

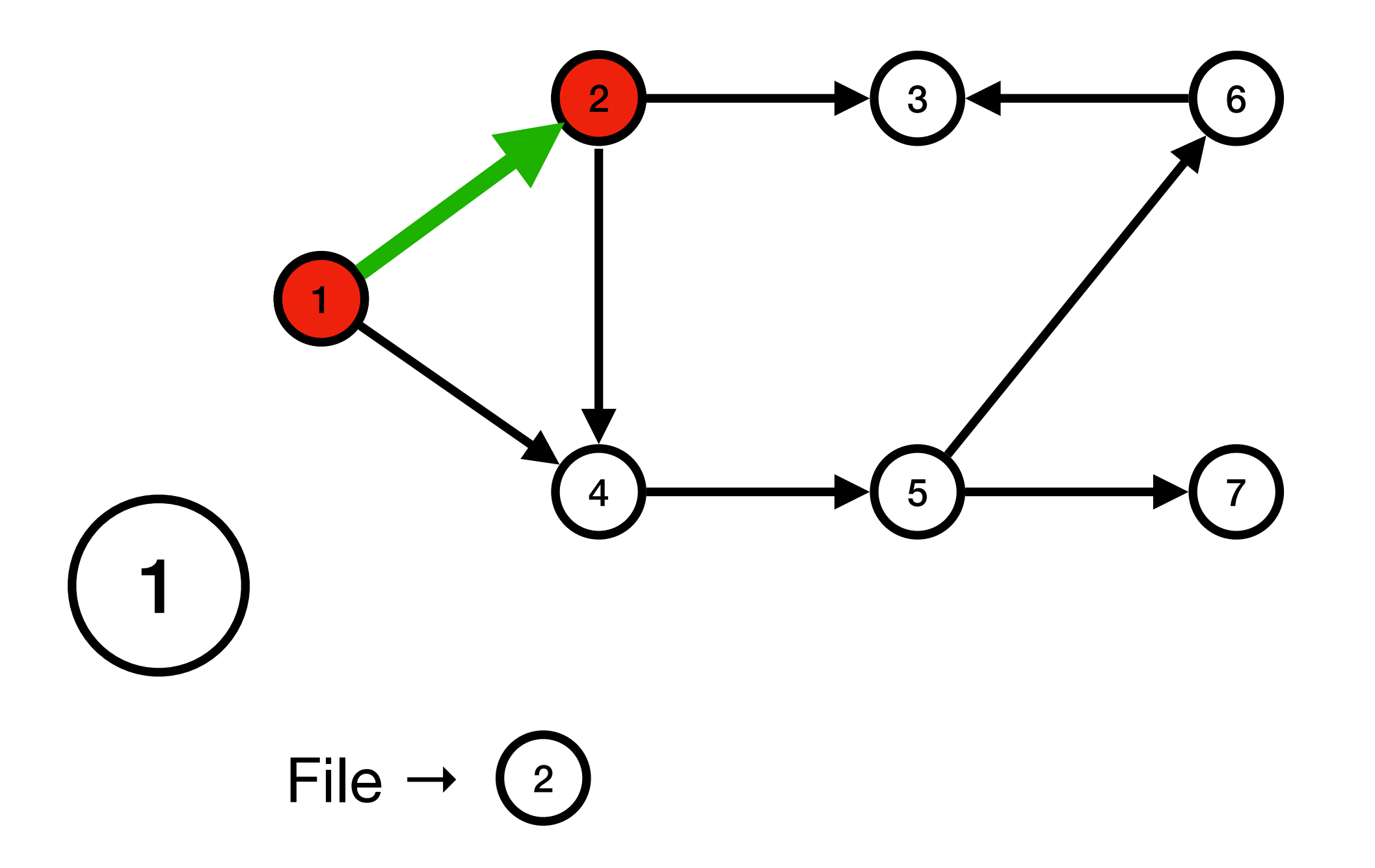

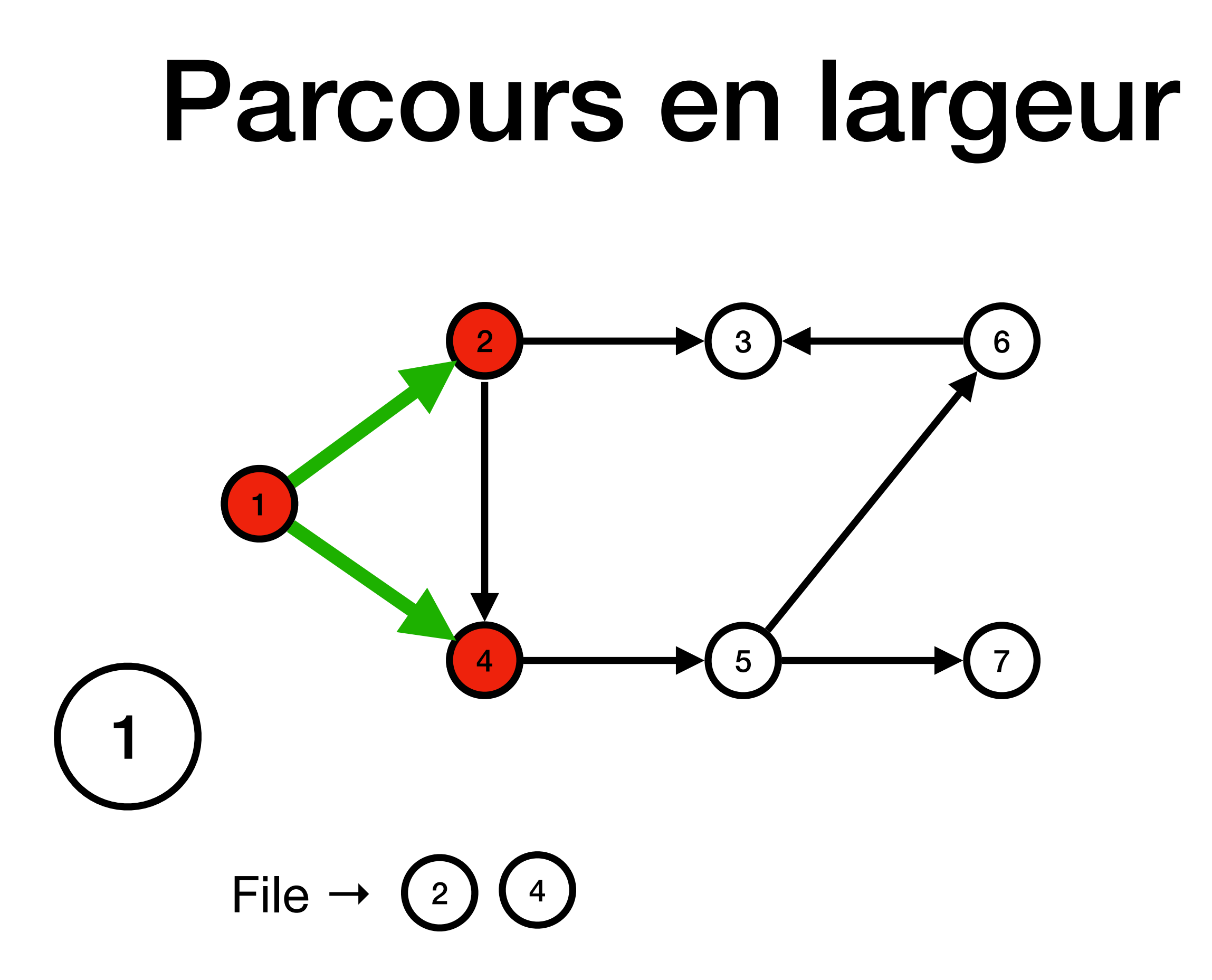

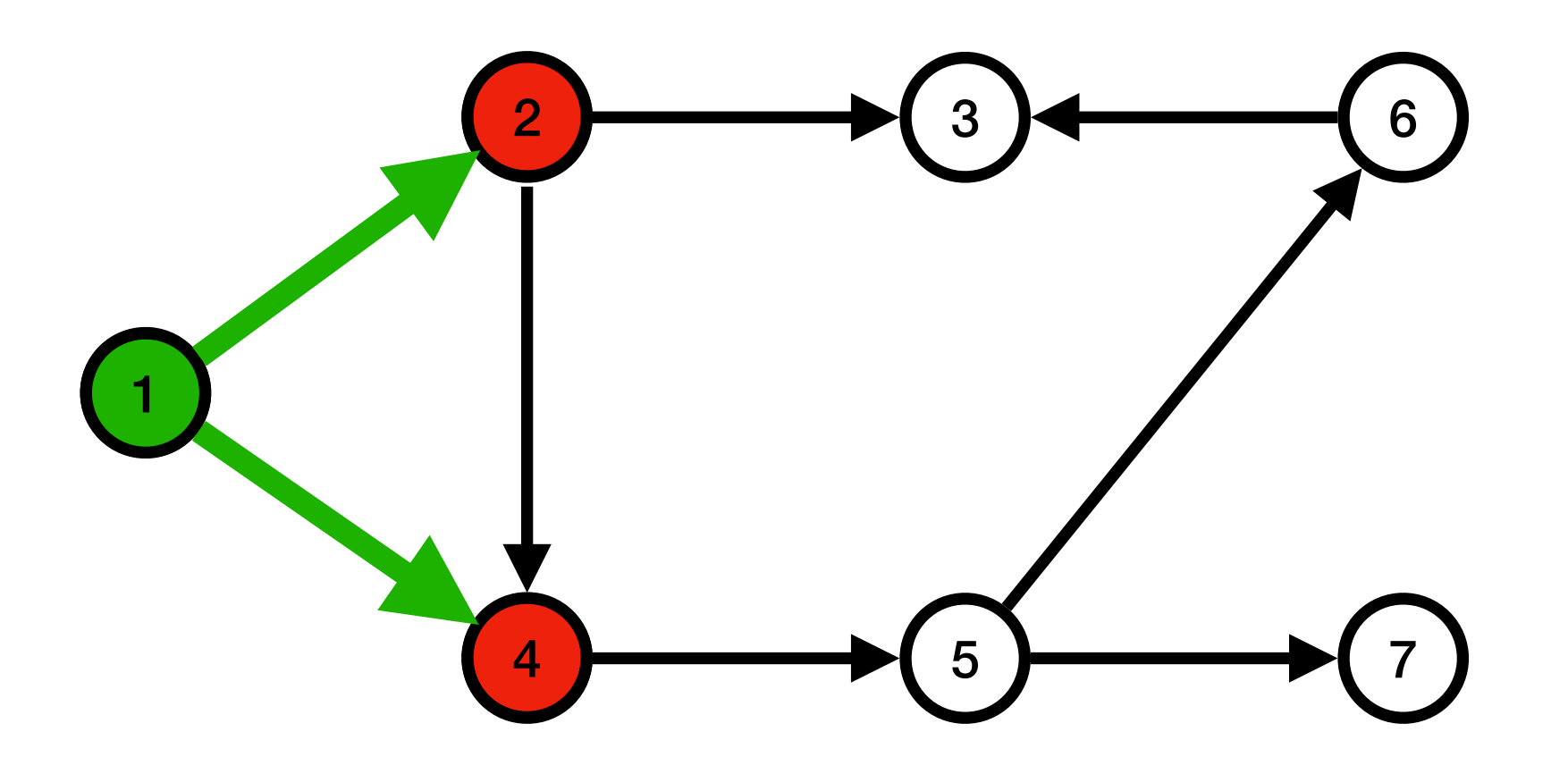

File  $\rightarrow$  (2) 4)

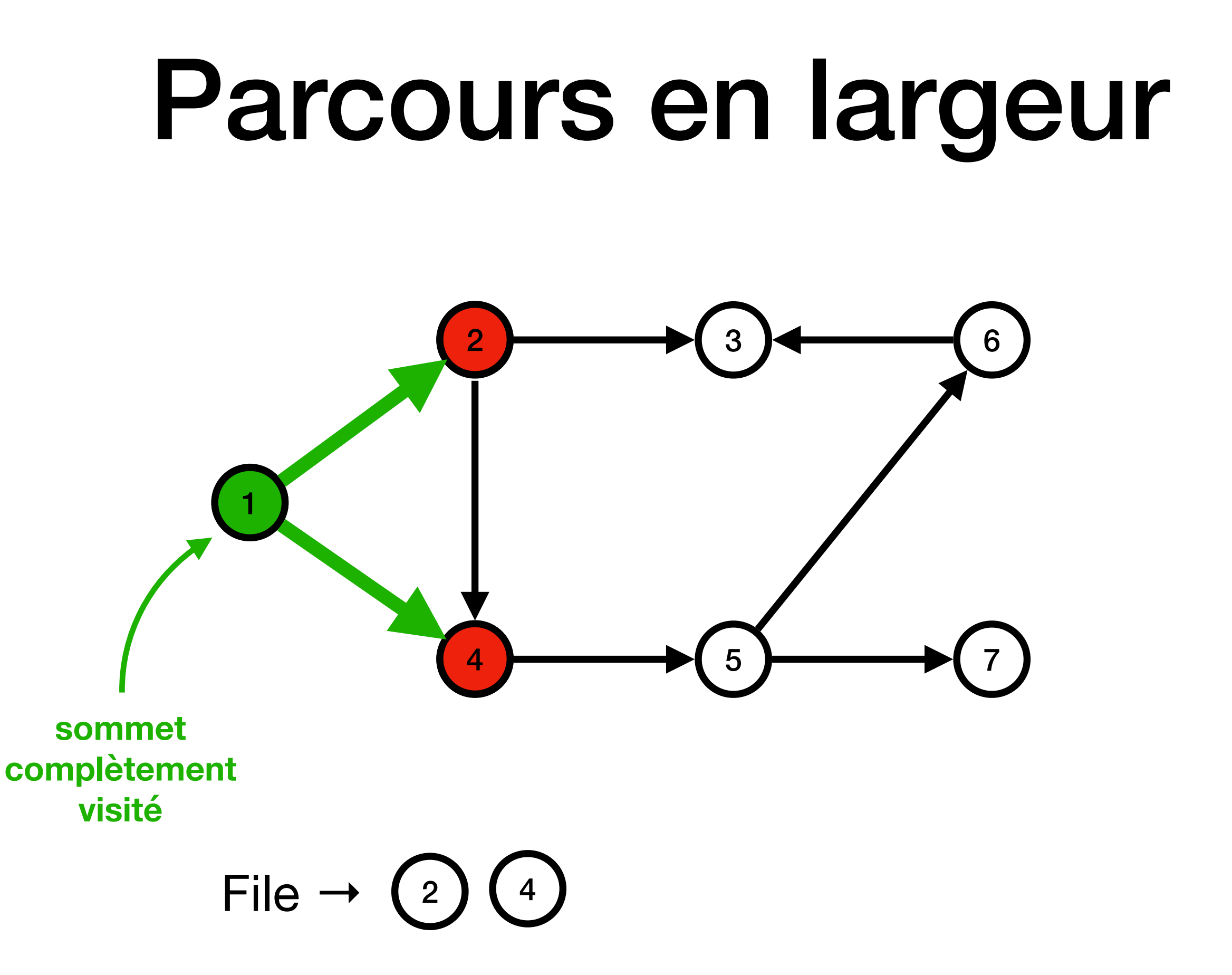

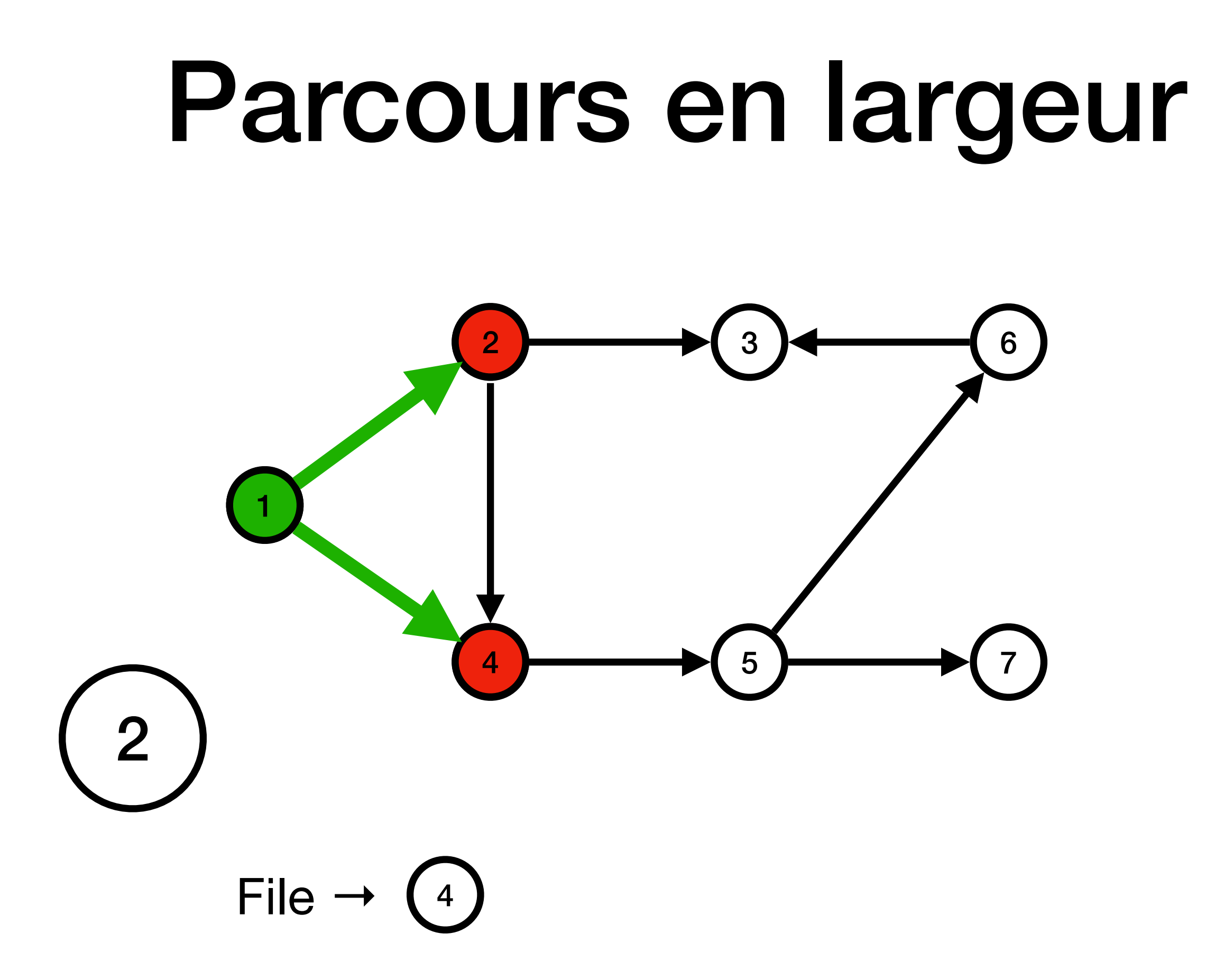

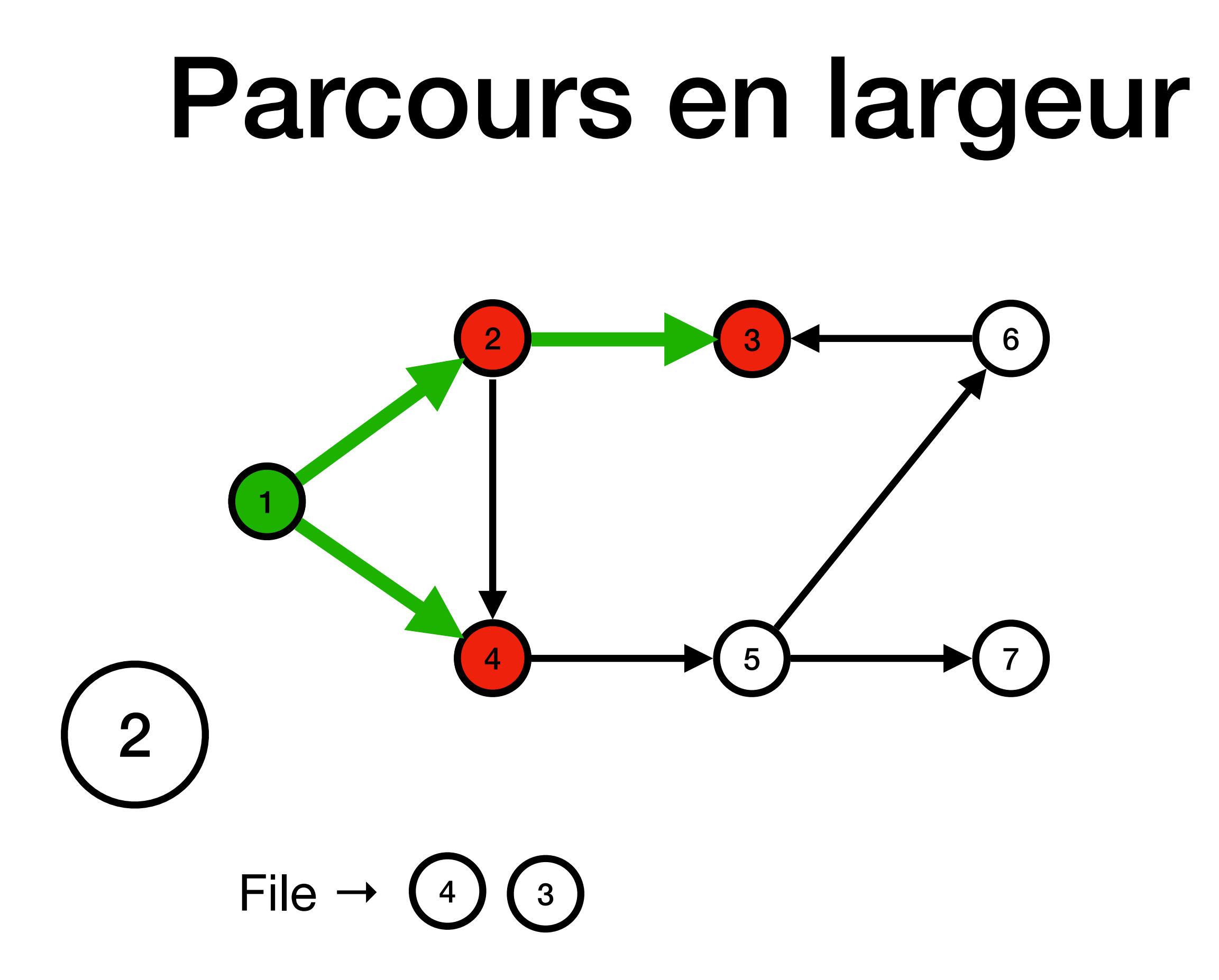

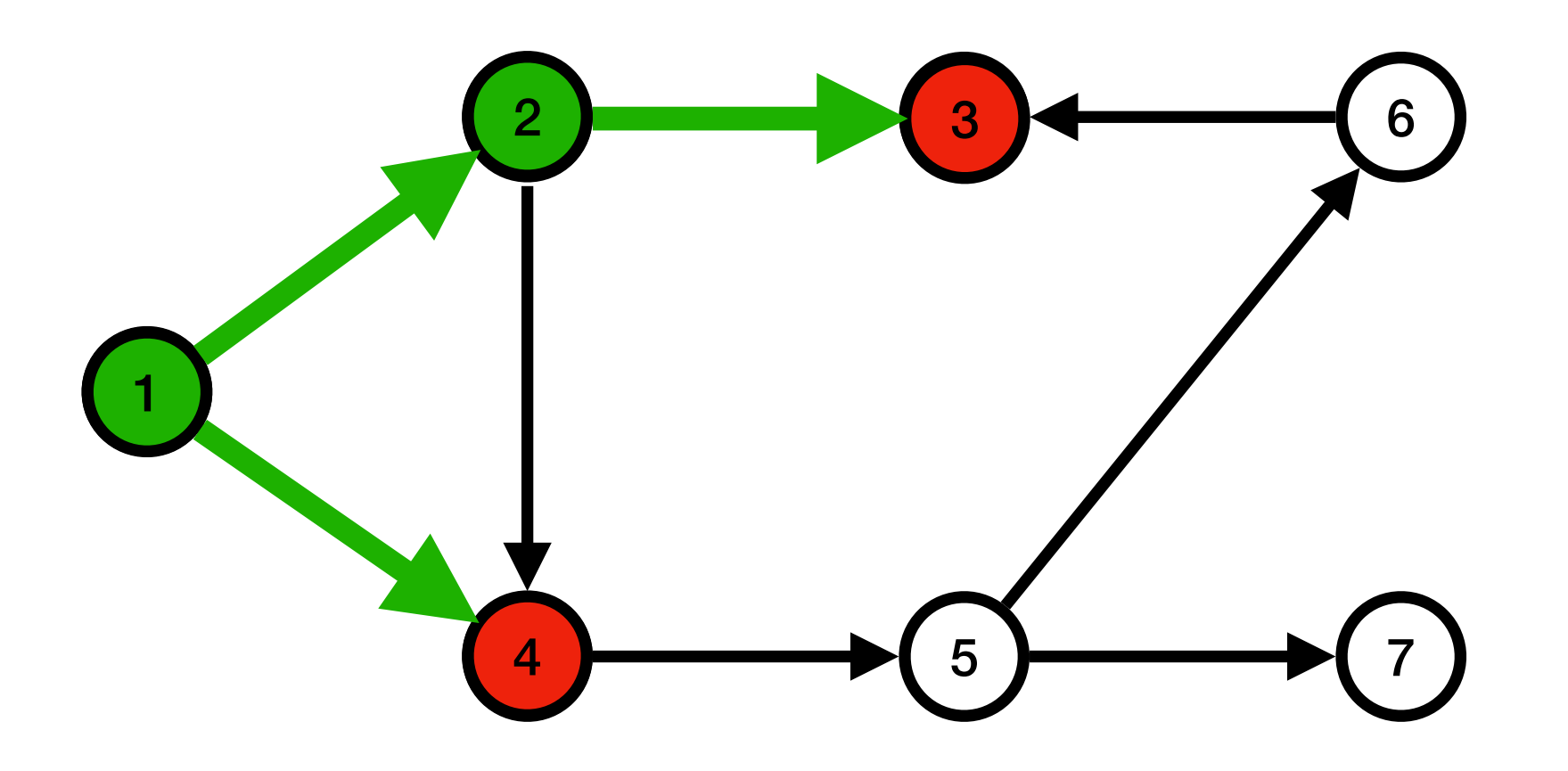

File  $\rightarrow$  (4)  $\begin{bmatrix} 3 \end{bmatrix}$ 

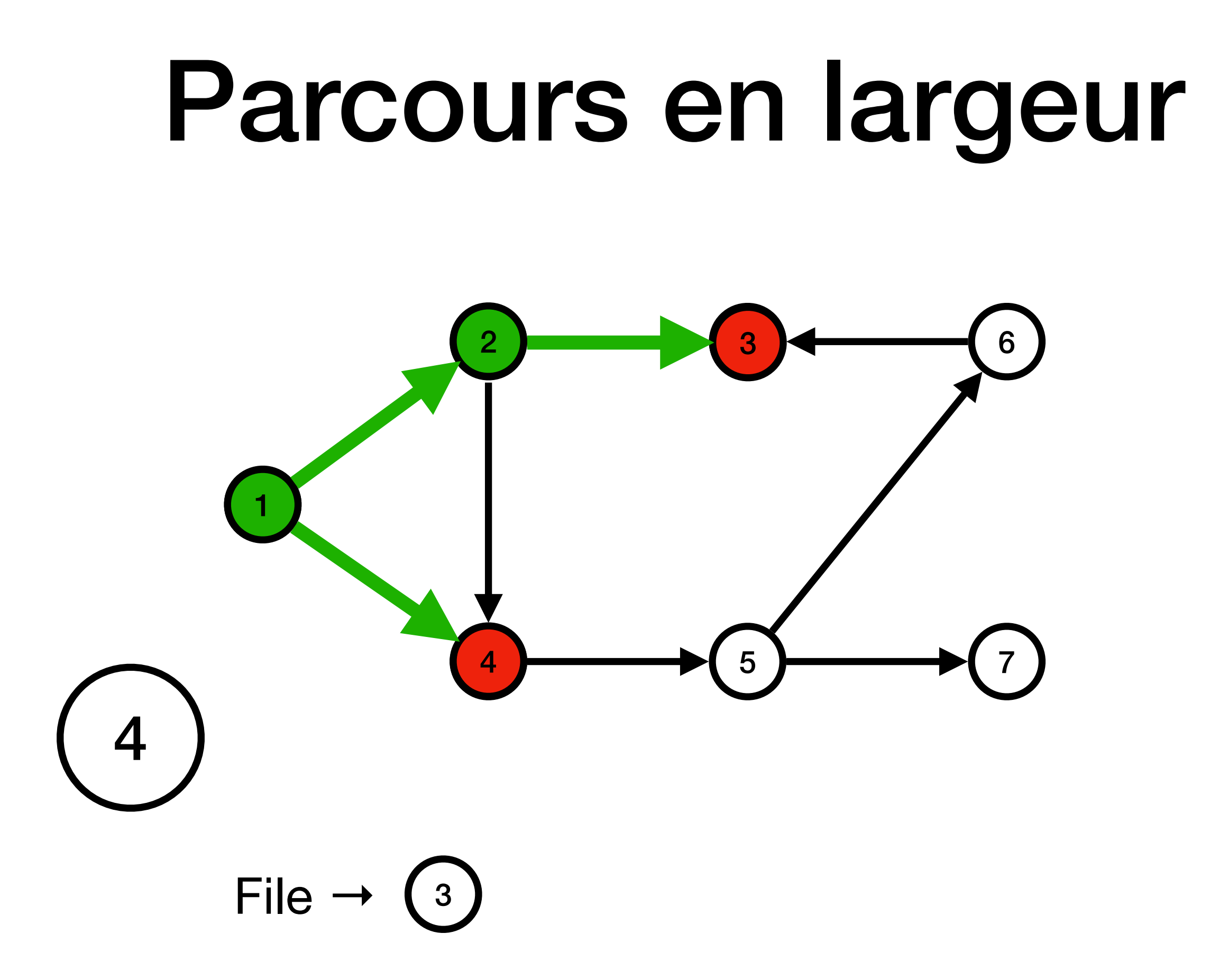

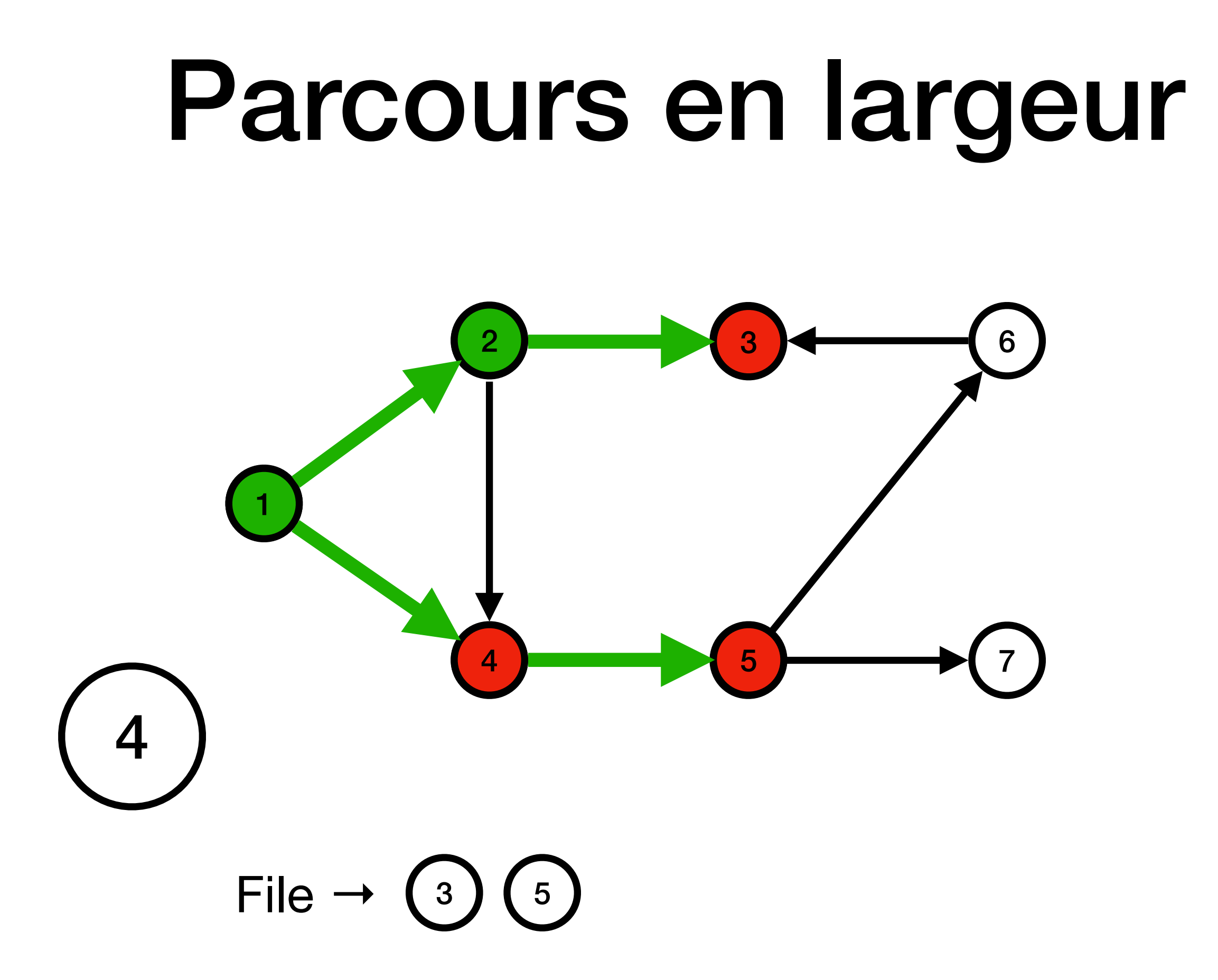

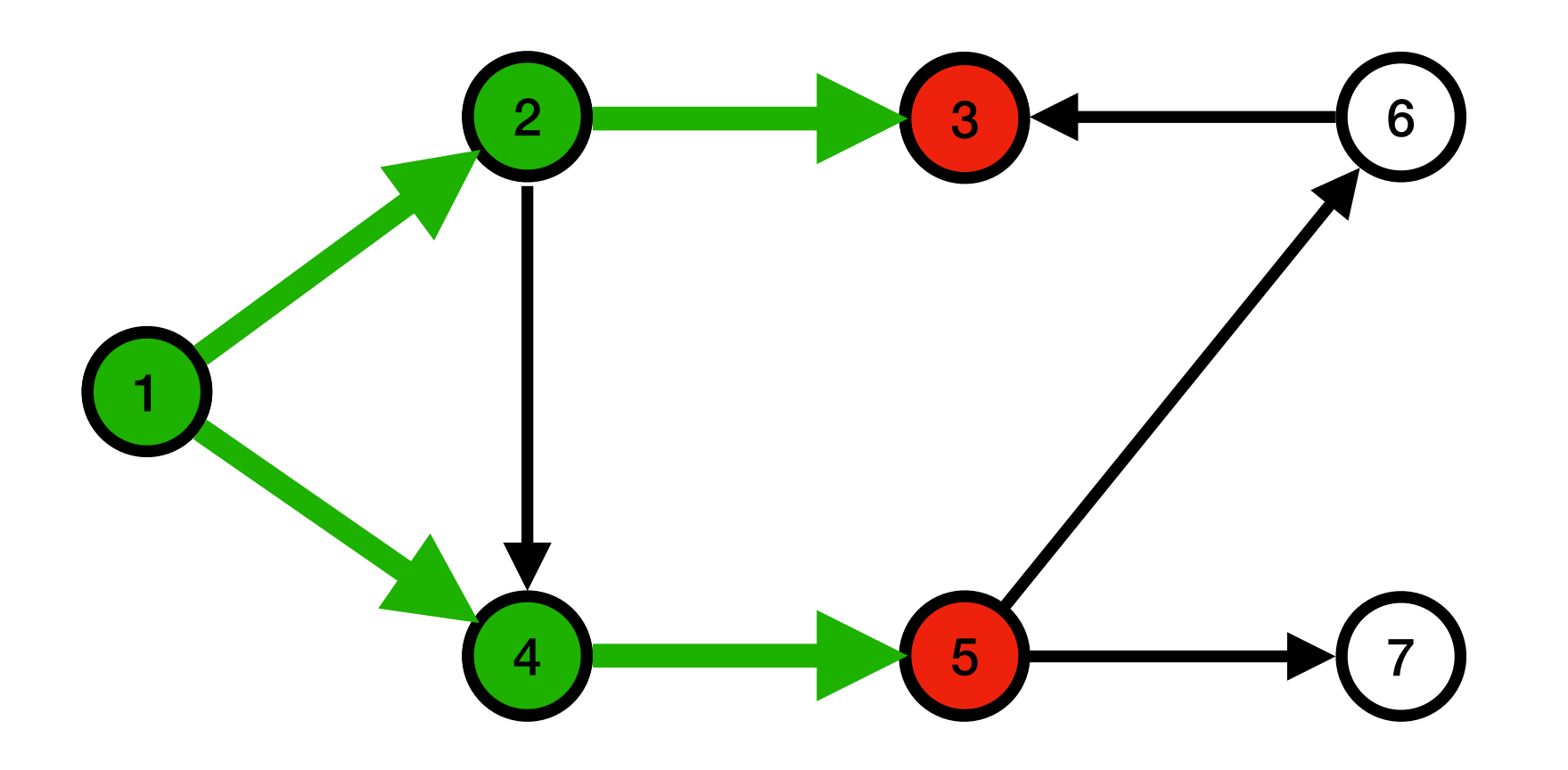

File  $\rightarrow$  (3)  $\begin{pmatrix} 5 \end{pmatrix}$ 

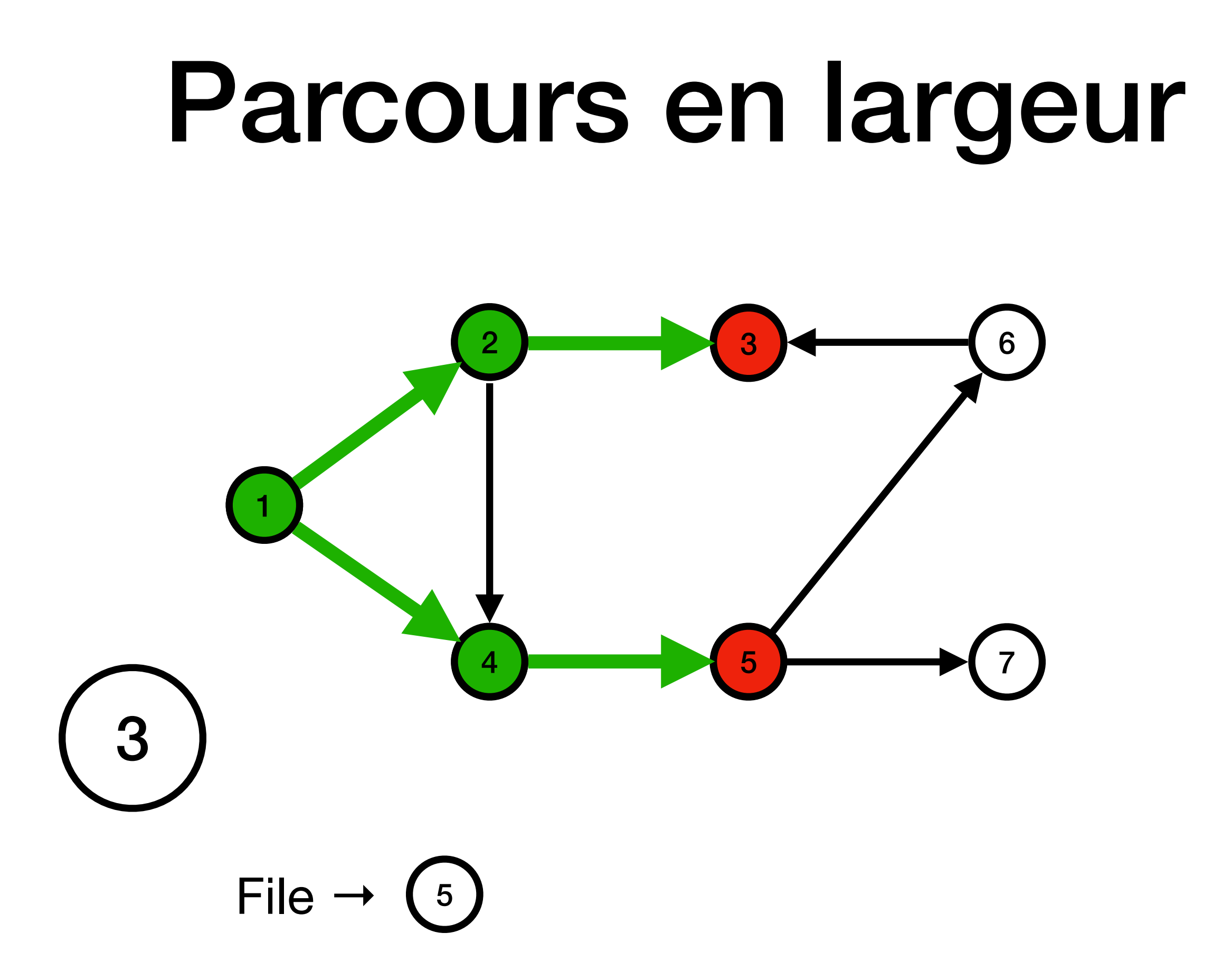

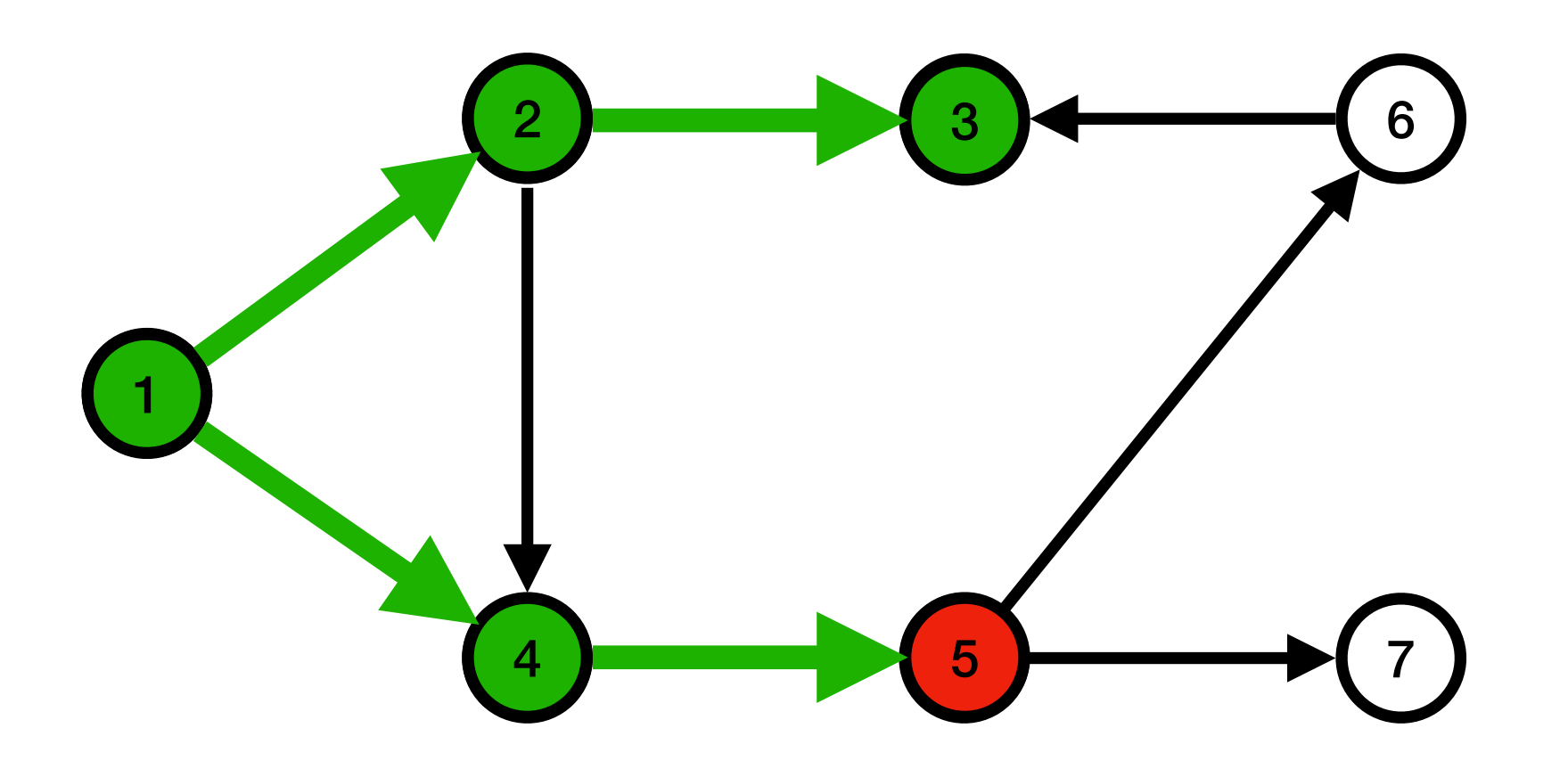

File  $\rightarrow$  (5)

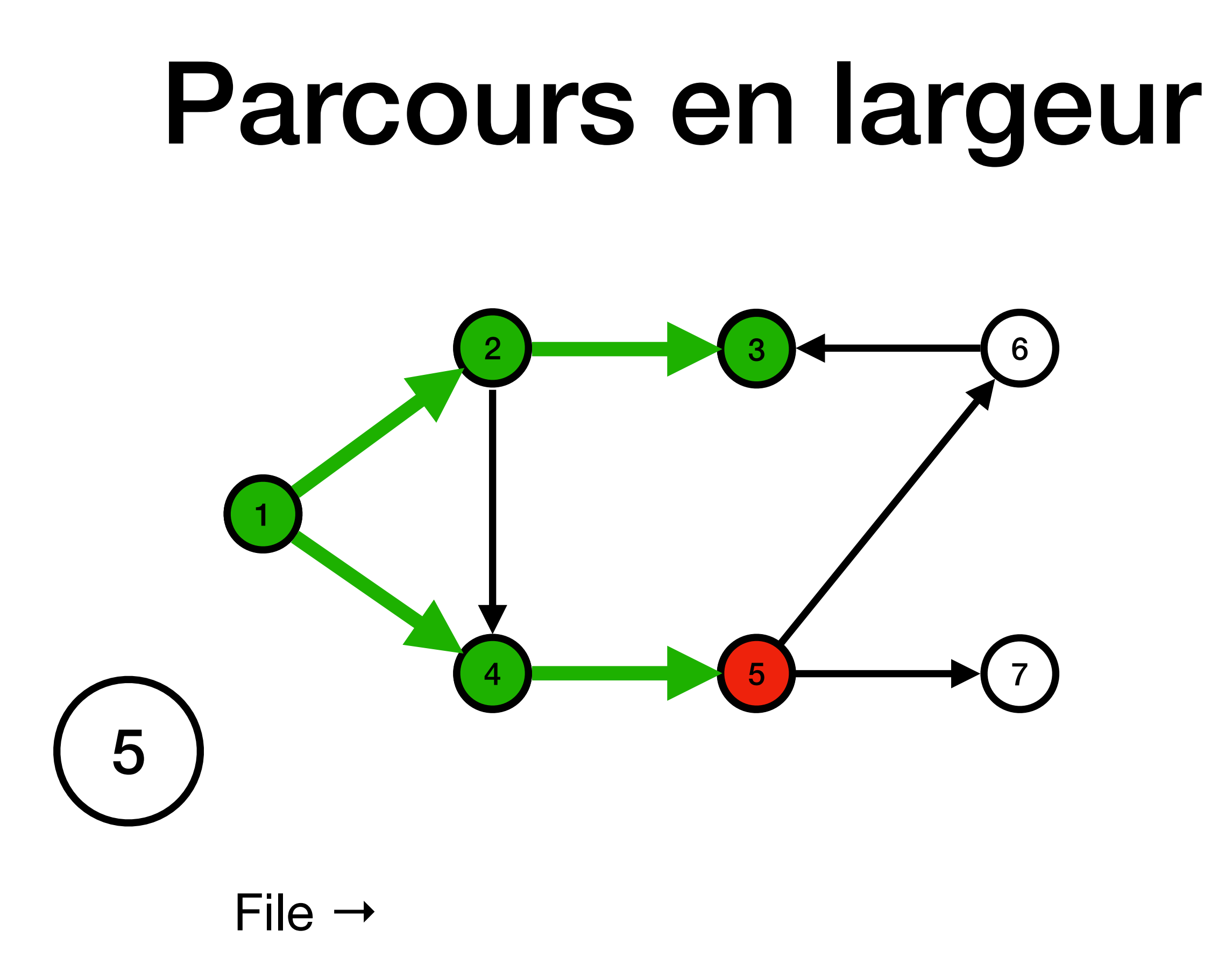

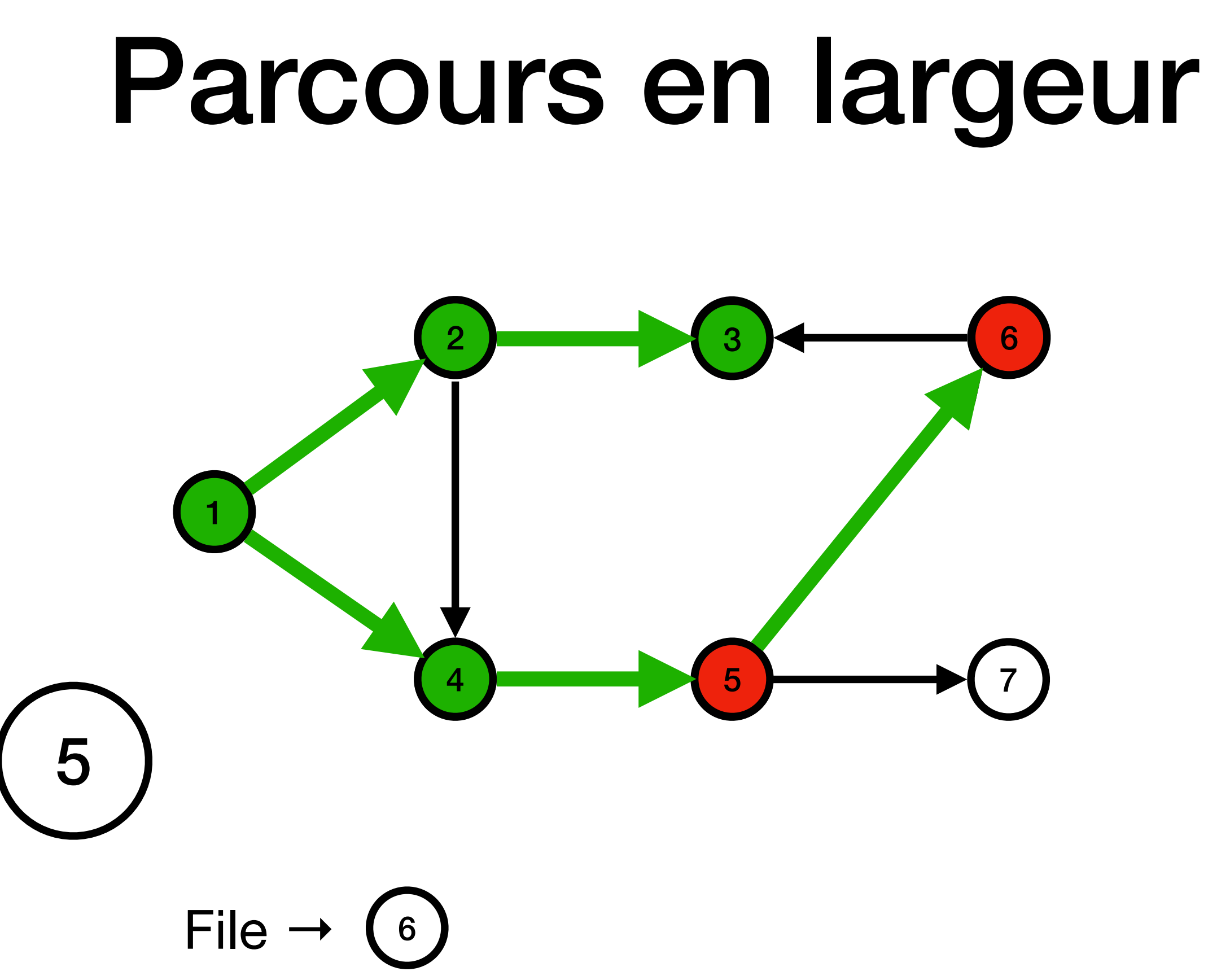

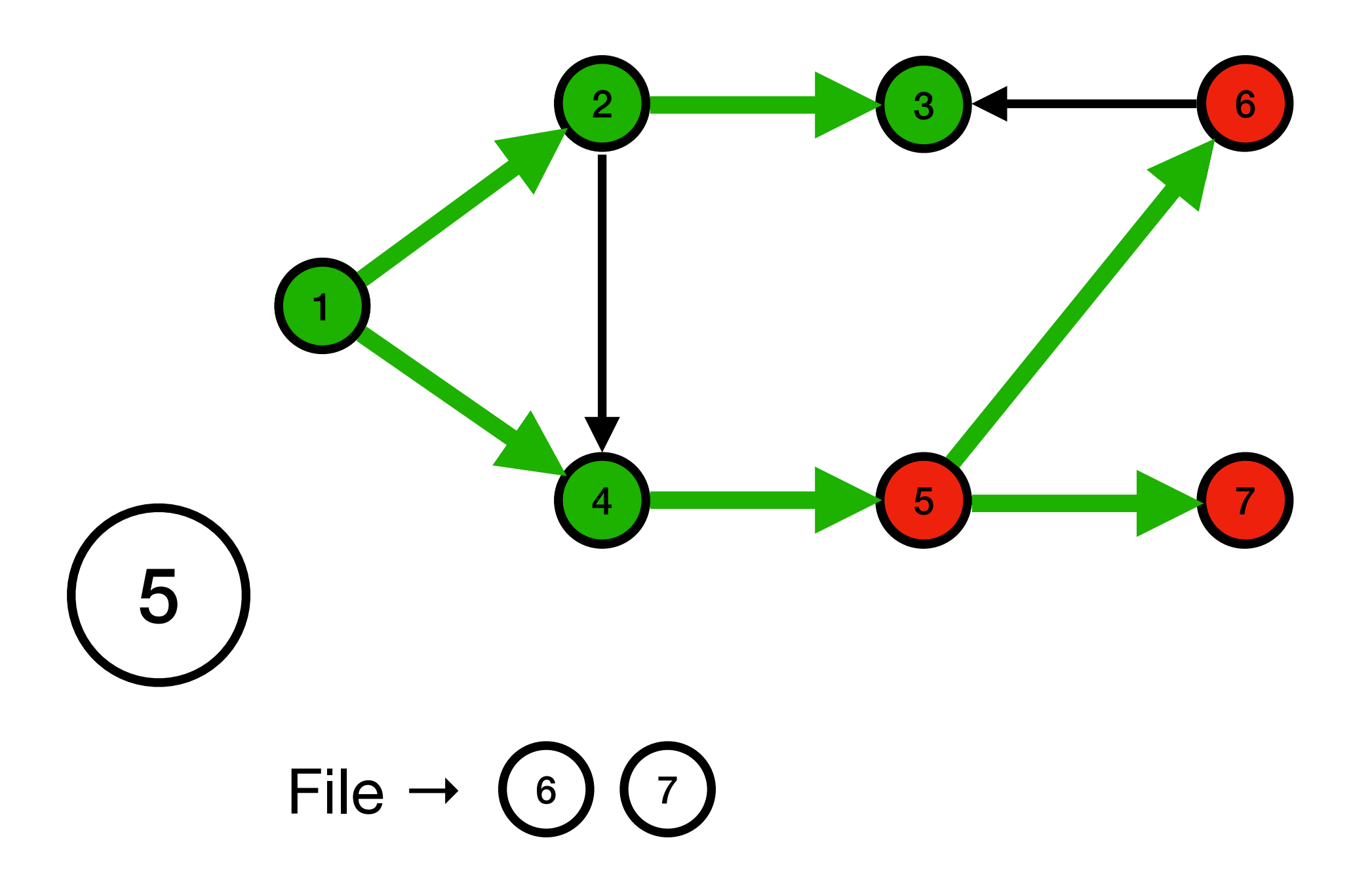

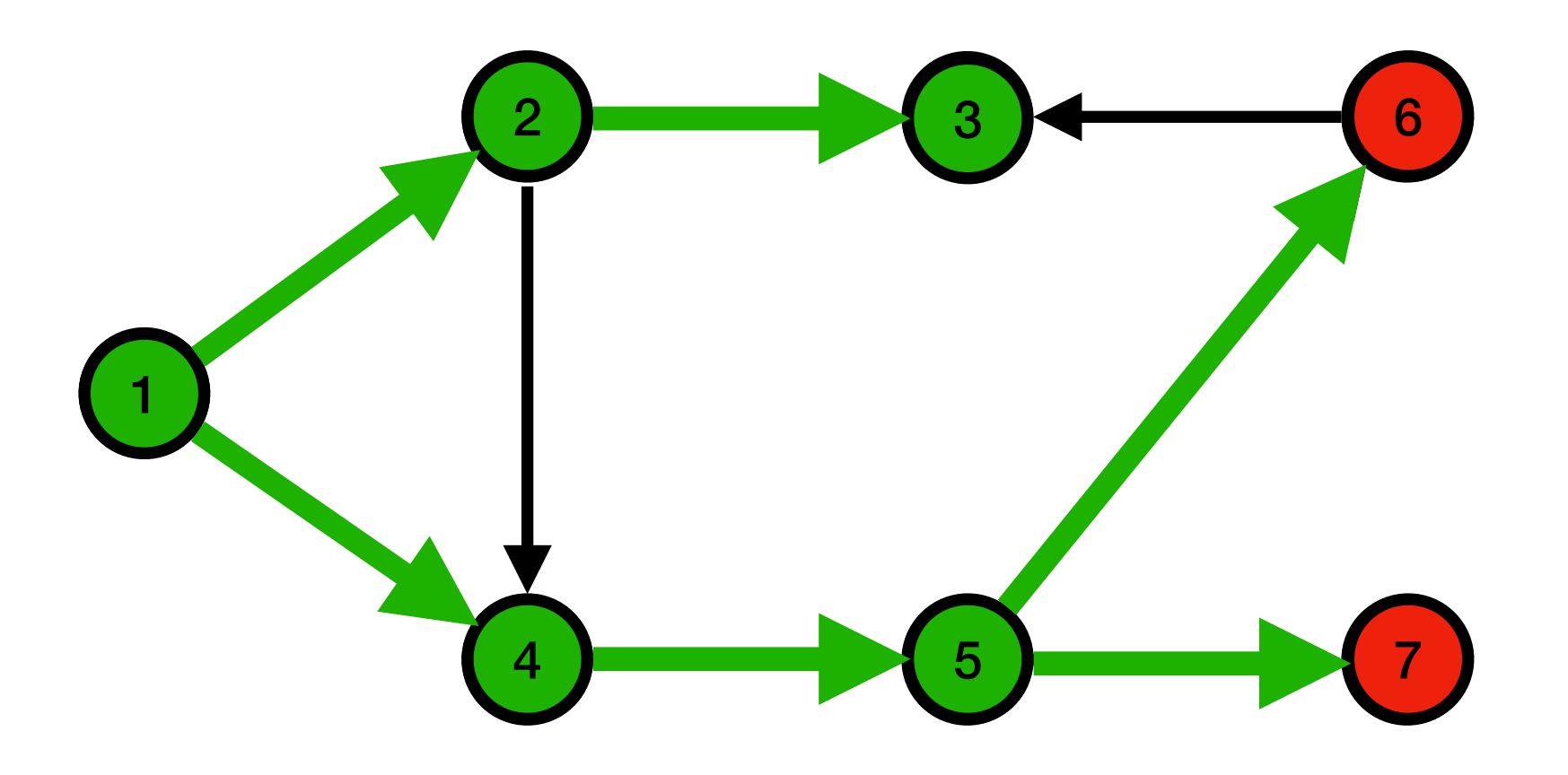

File  $\rightarrow$  (6 7)

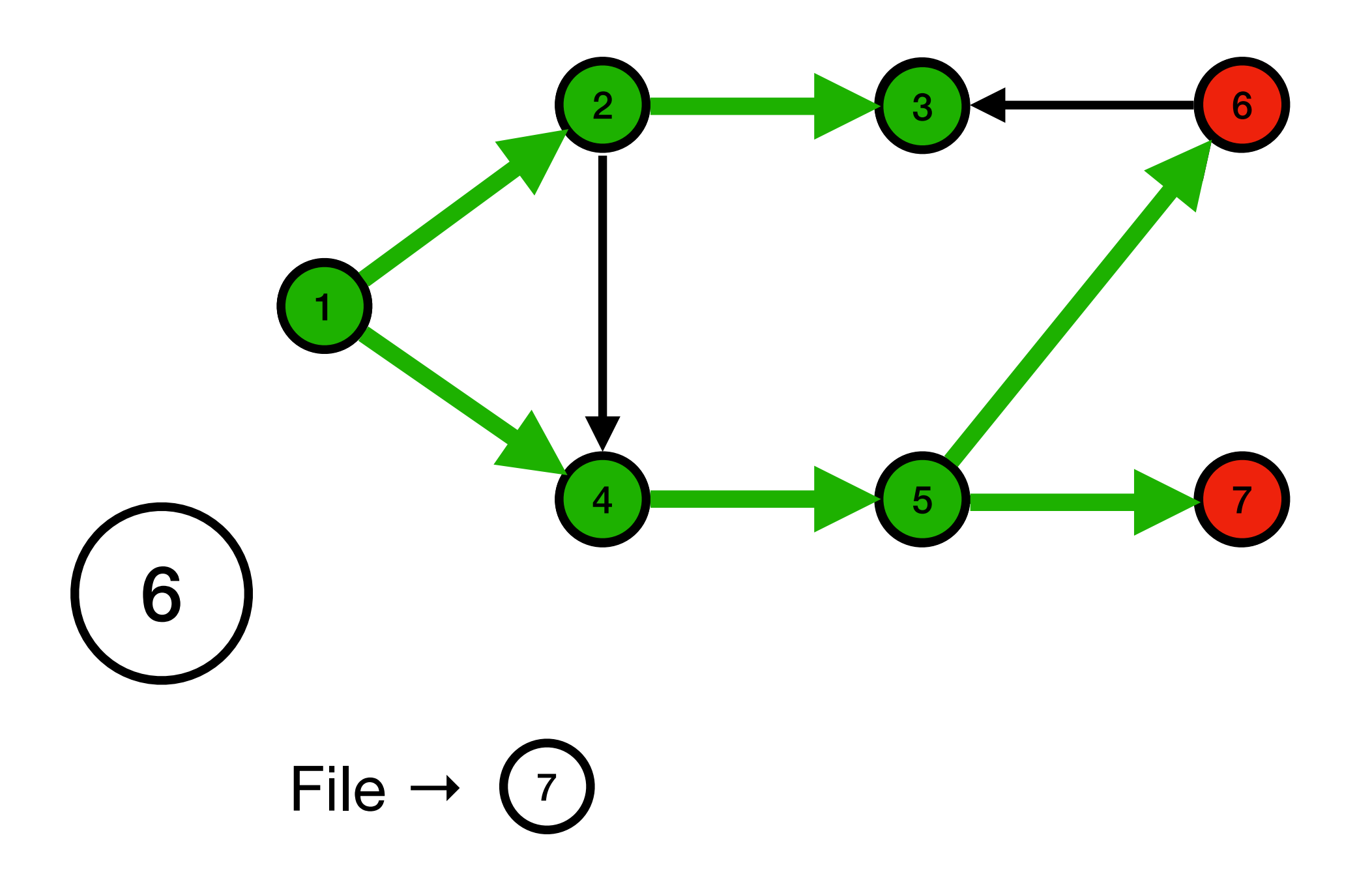

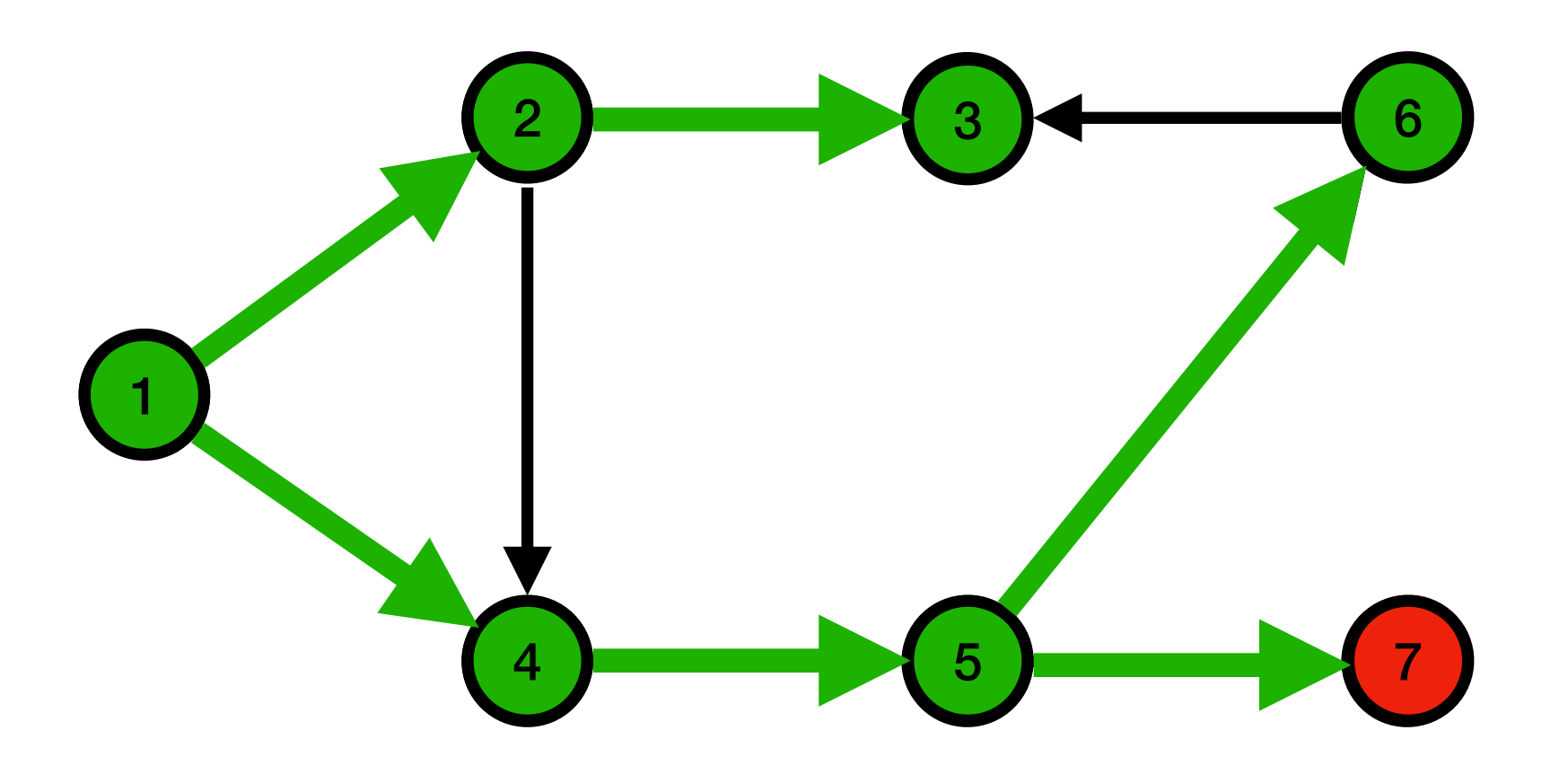

File  $\rightarrow$  (7)

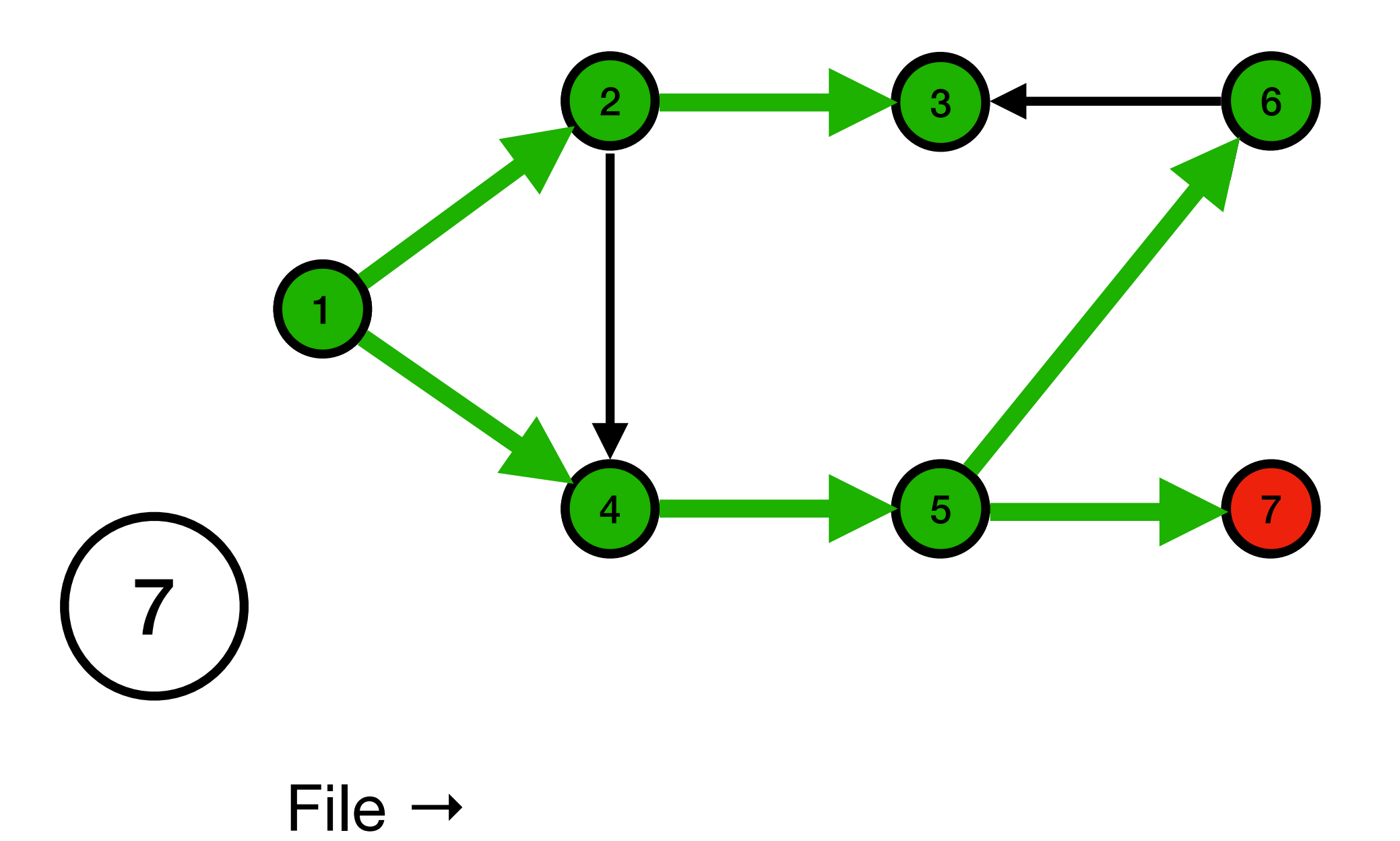

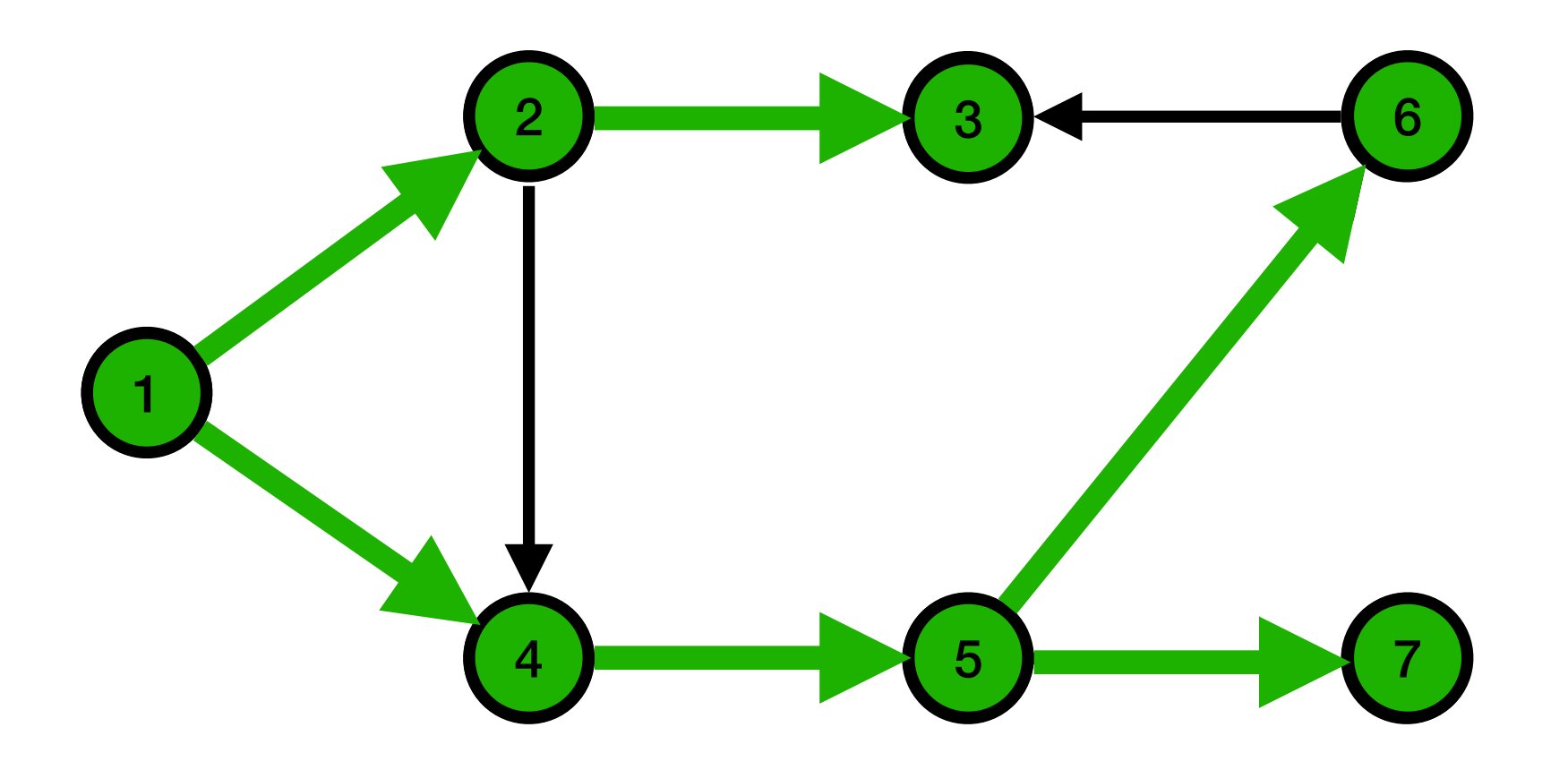

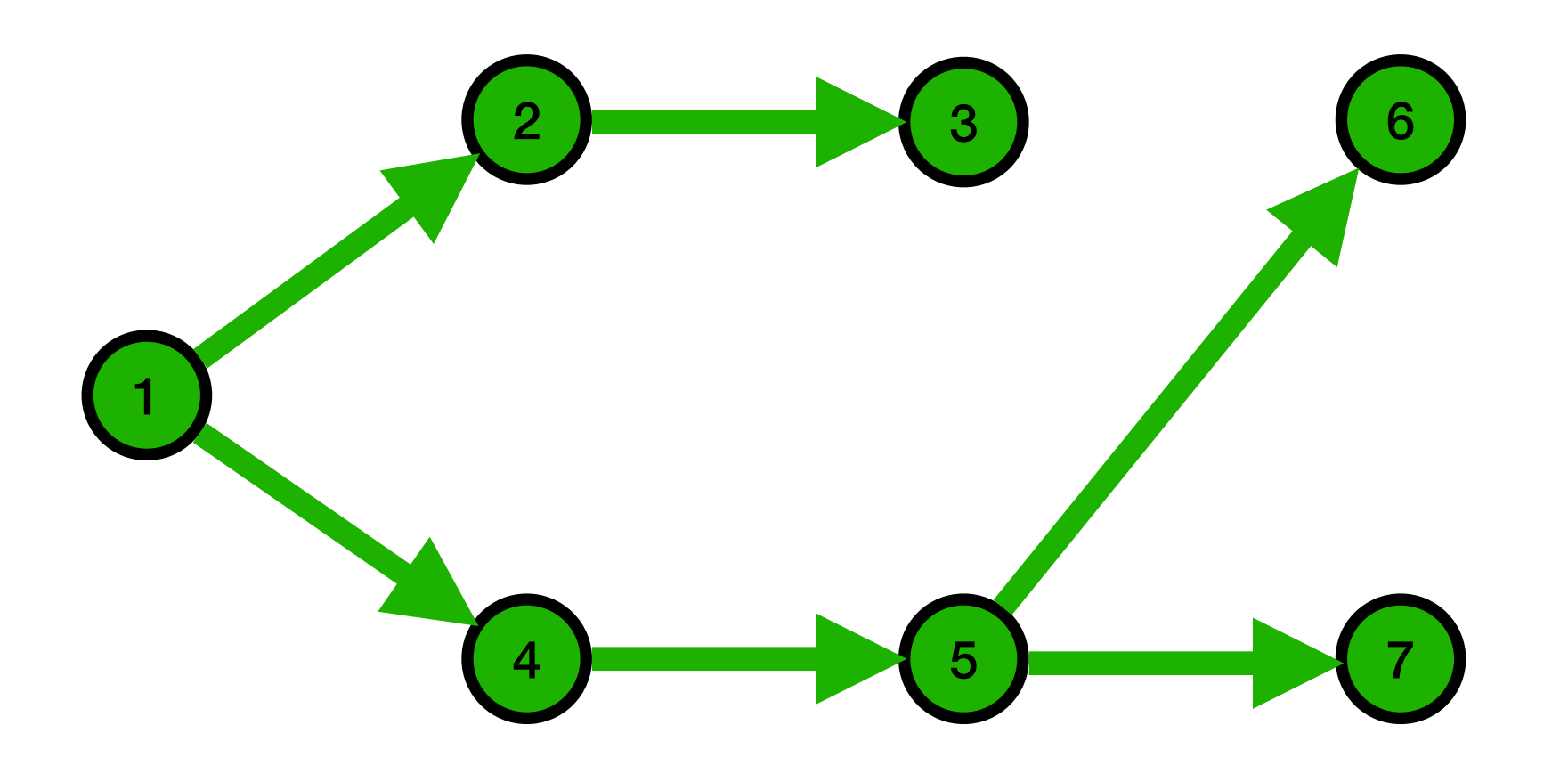

$$
F\coloneqq\varnothing
$$

$$
F\coloneqq\varnothing
$$

#### enfiler(F, 1)

#### enfiler(F, 1)

enfiler(F, 2)

 $x =$  défiler(F)

enfiler(F, 3)

enfiler(F, 4)

enfiler(F, 5)

#### $F \rightarrow 2$  3 4 5

 $x =$  défiler(F)

 $x =$  défiler(F)

 $x =$  défiler(F)

 $x =$  défiler(F)

**def** nouvelle\_file(): **return** []

**def** nouvelle\_file(): **return** []

**def** est\_vide(F): **return**  $F == []$ 

**def** nouvelle\_file(): **return** []

**def** est\_vide(F): **return**  $F == []$ 

**def** enfiler(F, x): F.append(x)

**def** nouvelle\_file(): **return** []

**def** est\_vide(F): return  $F == []$ 

```
def	enfiler(F,	x):
 				F.append(x)
```

```
def	défiler(F):
 x = F.pop(\theta)				return	x
```

```
def	parcours_en_largeur(G,	s):
n = len(G)H = nouveau\_graphe(n) # graphe vide
F = nouvelle_file() # file vide
couleur = ['blanc'] * n # n cases blanches
couleur[s] = 'rouge'enfiler(F, s)
				while not	est_vide(F):
    u = \text{define}(F)for v in range(n):
        if G[u][v] == 1 and couleur[v] == 'blanc':couleur[v] = 'rouge'enfiler(F, v)
            H[u][v] = 1couleur[u] = 'vert'return H \qquad # graphe des chemins min
```